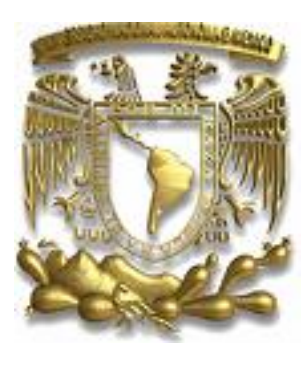

# **UNIVERSIDAD NACIONAL AUTÓNOMA DE MÉXICO**

# **FACULTAD DE INGENERÍA**

### **PROYECTO: TESIS TEORÍA DE BAYES Y RELAJACIÓN ICM**

**INGENIERO ELÉCTRICO ELECTRÓNICO**

## **DIRECTOR DE TESIS: Dr. Miguel Moctezuma Flores**

# **ALUMNO: Àngel Dámaso López**

**OCTUBRE DEL 2007** 

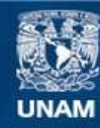

Universidad Nacional Autónoma de México

**UNAM – Dirección General de Bibliotecas Tesis Digitales Restricciones de uso**

#### **DERECHOS RESERVADOS © PROHIBIDA SU REPRODUCCIÓN TOTAL O PARCIAL**

Todo el material contenido en esta tesis esta protegido por la Ley Federal del Derecho de Autor (LFDA) de los Estados Unidos Mexicanos (México).

**Biblioteca Central** 

Dirección General de Bibliotecas de la UNAM

El uso de imágenes, fragmentos de videos, y demás material que sea objeto de protección de los derechos de autor, será exclusivamente para fines educativos e informativos y deberá citar la fuente donde la obtuvo mencionando el autor o autores. Cualquier uso distinto como el lucro, reproducción, edición o modificación, será perseguido y sancionado por el respectivo titular de los Derechos de Autor.

**TEORÍA DE BAYES Y RELAJACIÓN ICM** 

### **Agradecimientos:**

Este trabajo no se hubiera llegado a realizar, sino es gracias a la colaboración de mi asesor de tesis el Dr. Miguel Moctezuma Flores, de lo cual sin su ayuda éste trabajo se hubiera postergado aún más.

Quisiera agradecerle a mi mamá por el apoyo moral recibido durante toda la carrera. También quisiera agradecerle a mi hermano Juan Carlos por estar siempre a mi lado y darme ánimos cuando sentía que no podía.

Mis agradecimientos a mi compañero de trabajo y amigo Jaime Ramírez por haberme comprendido y apoyado en las labores de la empresa. Por otra parte quisiera agradecer a todos los profesores que me dedicaron mucho de su tiempo en la difícil tarea de formarme como ingeniero.

Por último quisiera agradecerle a Dios ya que sin su apoyo no hubiera podido lograr absolutamente nada.

# **INDICE DE TESIS**

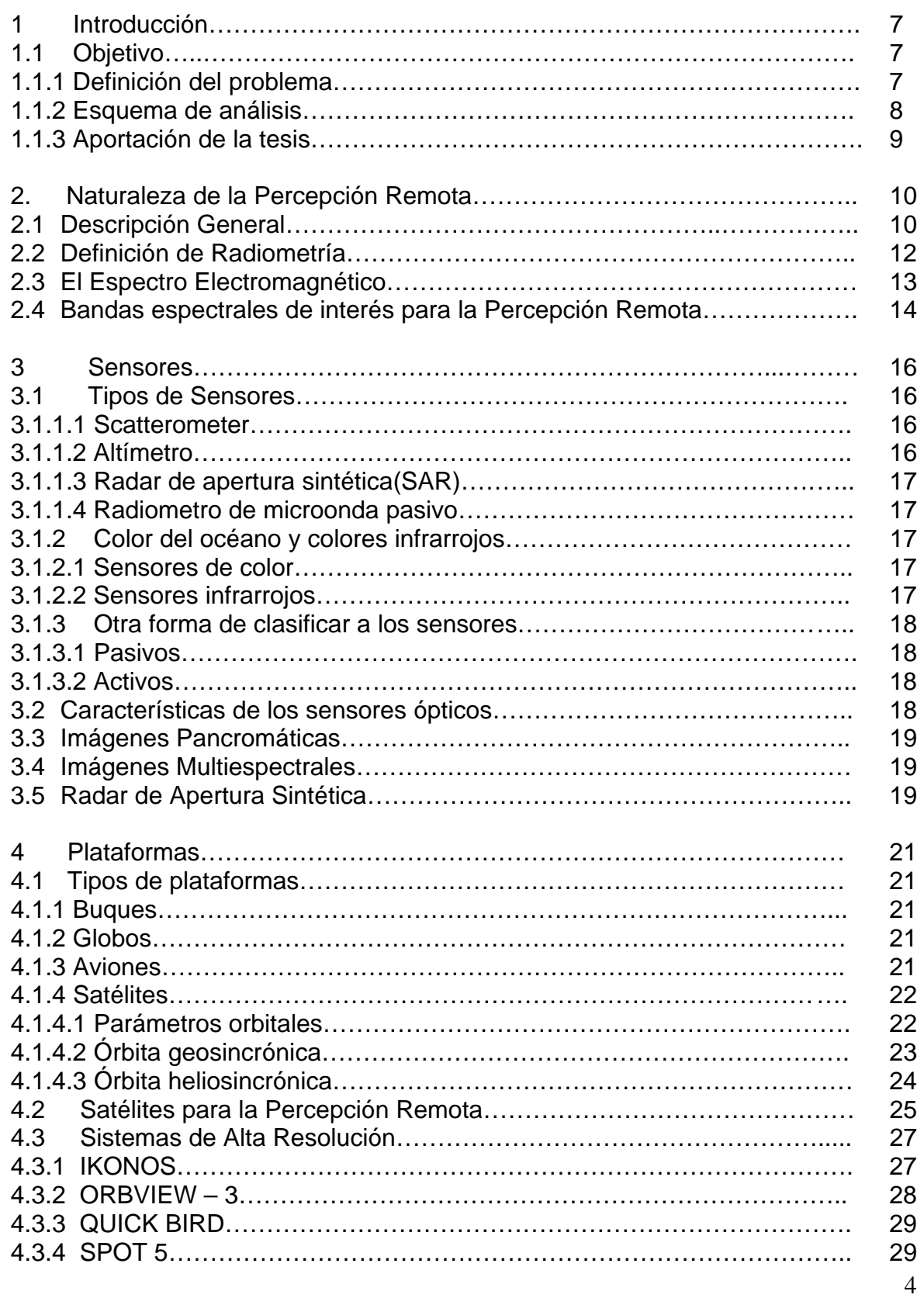

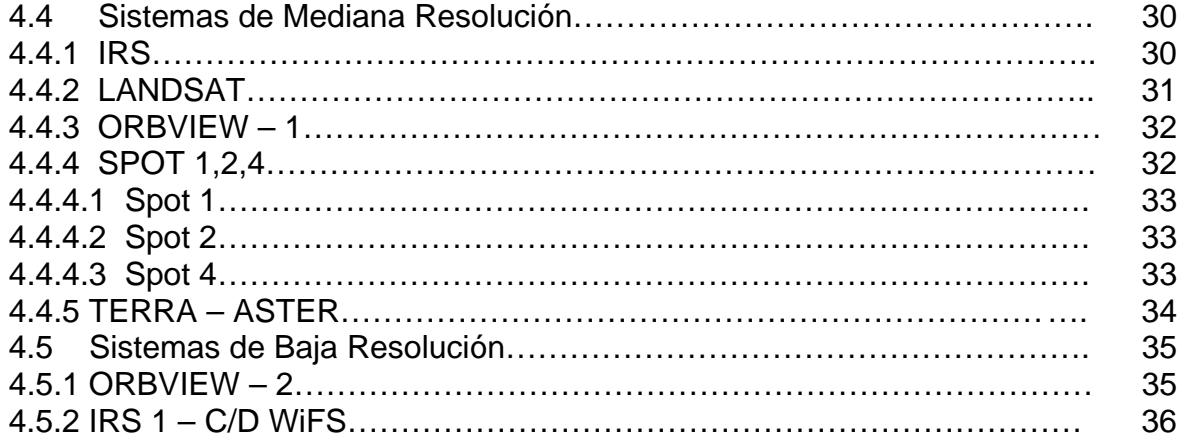

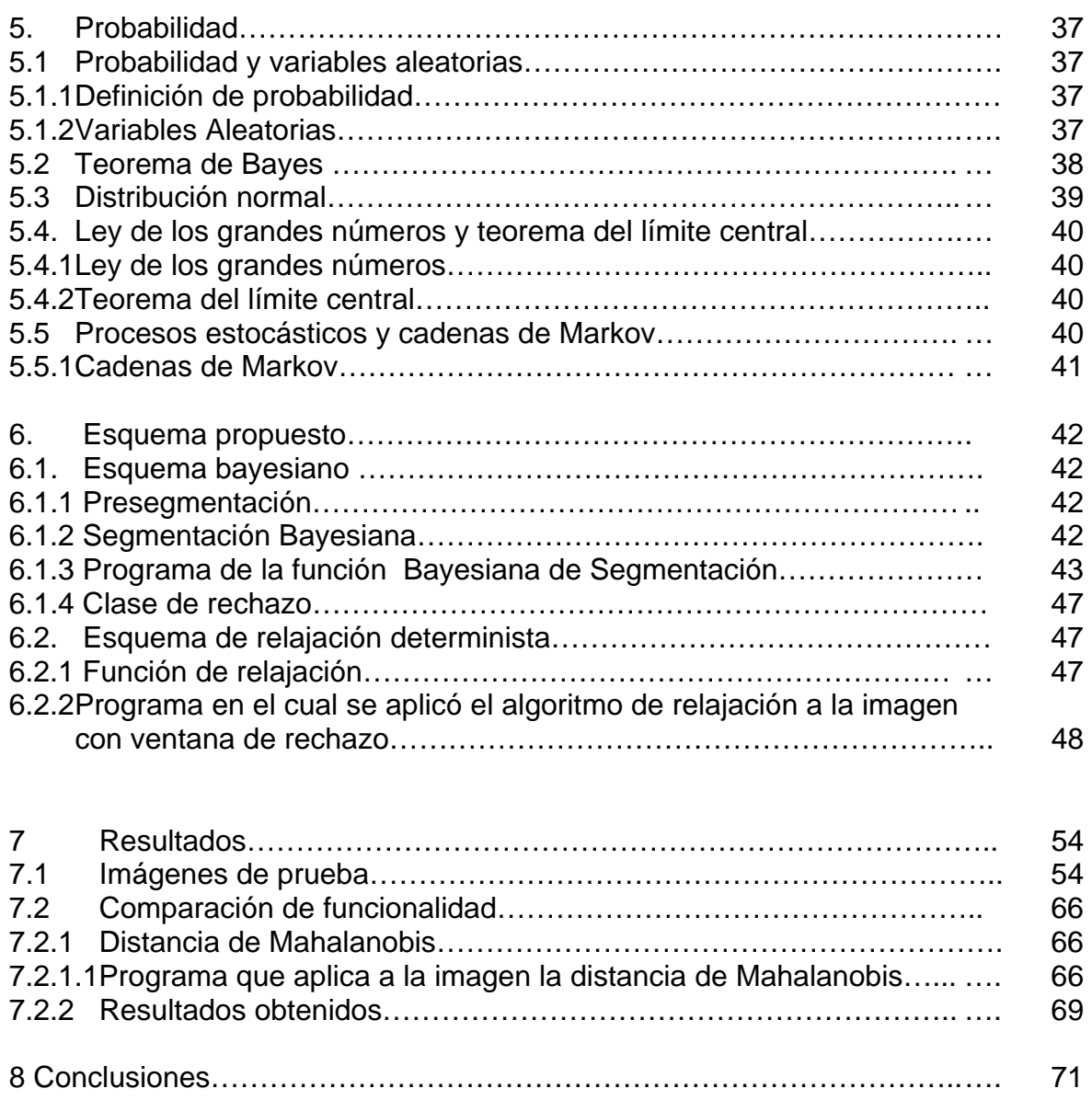

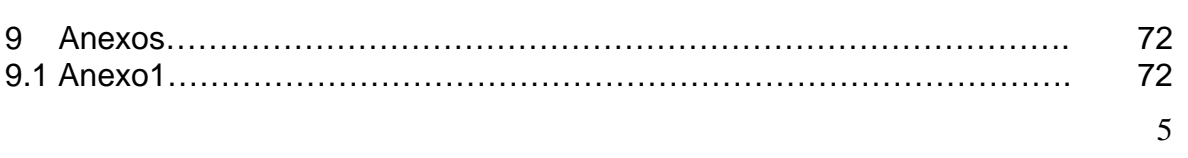

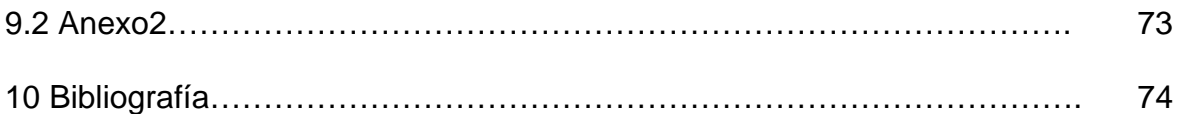

# **1. INTRODUCCIÓN**

# **1.1 Objetivos**

Investigar sobre técnicas de segmentación. Con fundamentos probabilístico, definir un esquema para

- a) La segmentación de imágenes de percepción remota y
- b) En base a la teoría de Bayes, definir un esquema probabilístico que incorpore una etapa de regularización de resultados.

### **1.1.1 DEFINICIÓN DEL PROBLEMA**

La fotografía aérea de alta resolución permite realizar análisis detallados de estructuras urbanas y de elementos temáticos. En desventaja, la información parcial proporcionada por las imágenes pancromáticas no permite una discriminación inmediatamente sobre las escenas urbanas. Las áreas verdes por lo general comparten un similar rango en niveles de gris sobre otros elementos de las escenas.

Es el presente tema de tesis se pretende el estudio de técnicas bayesianas para la segmentación de imágenes de percepción remota. En datos de alta resolución, un problema a resolver consiste en la definición de un modelo de procesamiento más robusto ante la mezcla de los modos de probabilidades que caracterizan a los diversos elementos de una escena natural.

En base a un esquema definido en tres etapas, se plantea en ésta tesis:

- a) La definición de un esquema máximo a posteriori, que aplique criterios bayesianos de presegmentación;
- b) El empleo del resultado anterior para determinar la probabilidad a priori de segmentación, y su aplicación en segmentación;
- c) La regularización del resultado anterior mediante un esquema de relajación determinista.

En el esquema propuesto el fundamento teórico reside en la teoría de Bayes y en la maximización de probabilidades a posteriori. Un estudio deberá emprenderse a fin de definir un esquema que estime recursivamente las probabilidades a priori.

Las etapas de procesamiento serán:

- a) La aplicación de un esquema bayesiano de presegmentación recursiva,
- b) La determinación de las probabilidades a priori,
- c) La aplicación del esquema bayesiano, incorporando las probabilidades a priori actualizadas,
- d) La aplicación del modelo bayesiano de segmentación,
- e) La definición de una clase de rechazo a partir de un umbral en la probabilidad conjunta.
- f) A partir del modelo bayesiano, la definición de un esquema de relación ICM,
- g) Su aplicación a las zonas en la clase de rechazo y

h) Comparación de funcionalidad aplicando la segmentación por distancia de Mahalanobis.

Como aplicación, se pretende la segmentación de regiones urbanas del Distrito Federal.

### **1.1.2 ESQUEMA DE ANÁLISIS**

#### *ESQUEMA DE* **PROCESAMIENTO**

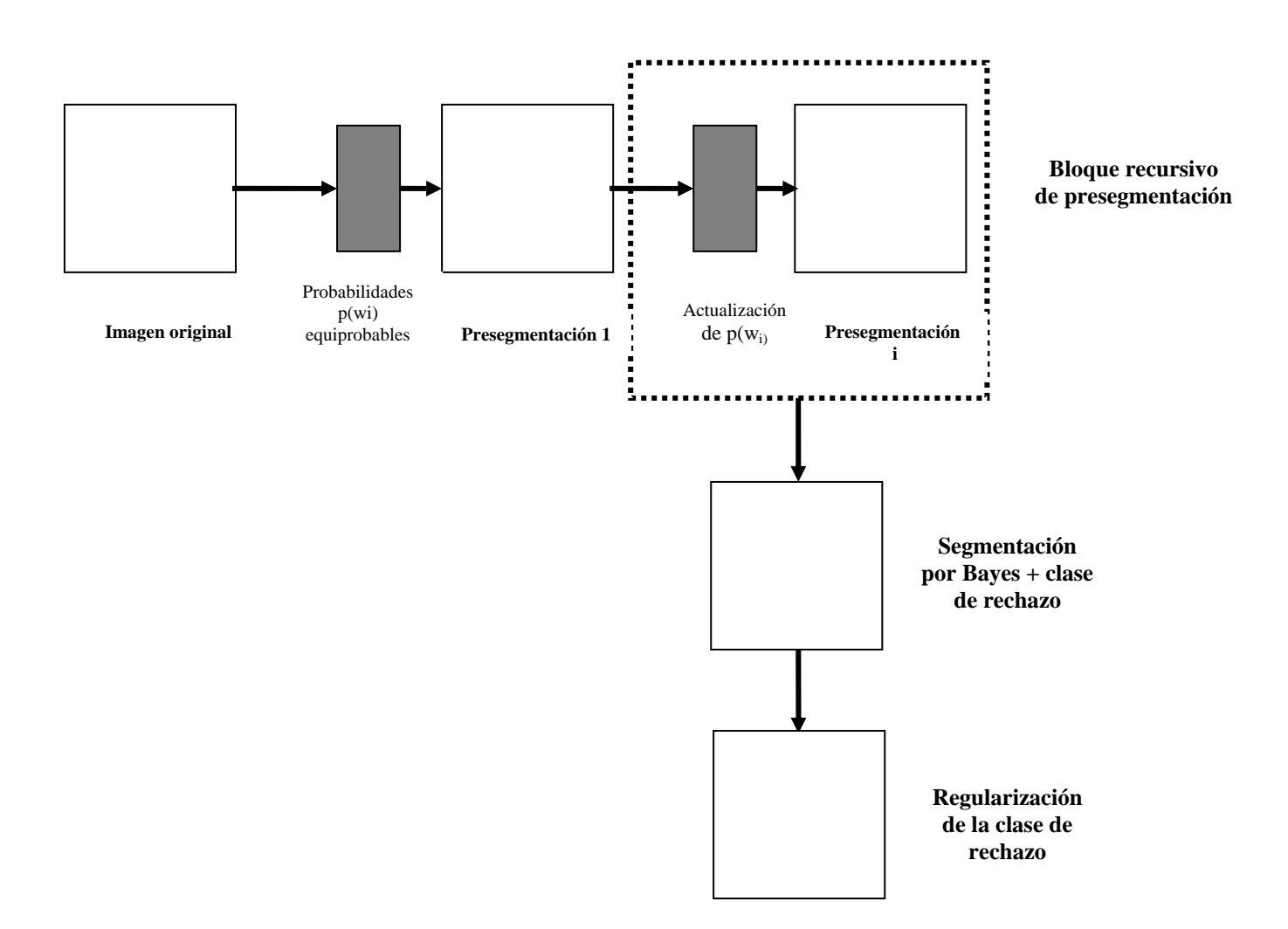

### **1.1.3 APORTACIÓN DE LA TESIS**

- 1. Realizar investigaciones sobre métodos de segmentación por estimaciones máximo a posteriori.
- 2. Definir un esquema de segmentación por Bayes
- 3. Definir un esquema que recursivamente estime la probabilidad a priori.
- 4. Definir un esquema de clase de rechazo, a partir de las probabilidades conjuntas de Bayes.
- 5. Definir un criterio para comparar la funcionalidad de los resultados
- 6. Colaborar en la integración de un paquete de procesamiento de imágenes.

# **2. NATURALEZA DE LA PERCEPCIÓN REMOTA**

# **2.1 Descripción general**

#### **HISTORIA DE LA PERCEPCIÓN REMOTA SATELITAL APLICADA AL OCÉANO**

#### *La primera generación*

Han pasado más de 30 años desde que, en Estados Unidos, se tomaran los primeros pasos hacia el desarrollo de la capacidad de observar los océanos y el relieve desde el espacio. Los primeros indicios de que la percepción remota tenía algo que ofrecer a la oceanografía y al relieve vino, probablemente, de tres fuentes: Vuelos de avión, los cuales transportaban sensores en el visible y de microondas; fotografías tomadas desde las naves Mercury, Gemini y Apollo; y los primeros satélites meteorológicos que transportaban video y sensores IR. La NASA, estimulada por esos datos, en 1964 patrocinó una conferencia en Woods Hole Oceanografic Institution para examinar las posibilidades que la nueva tecnología podía ofrecer. El reporte de la conferencia, resumió los hallazgos de ese tiempo; estimulando el programa de observaciones del océano de la NASA.

Un segundo paso importante ocurrió en 1969, durante la conferencia "Williamn town Conference. En su reporte final se establecían las posibilidades para una misión espacial enfocada a la geodesia para determinar el geoide de la tierra usando una combinación de seguimiento preciso de satélites y medidas de la elevación de éstos sobre la superficie, mediante radar altímetros.

Durante esta conferencia se identificaron las posibilidades para determinar las corrientes oceánicas de gran escala mediante altímetros en órbita. Los requerimientos de precisión en las mediciones parecían imposibles de cumplir con las limitaciones que la tecnología de la época presentaba. Se necesitaba un error no mayor a 10 cm. en la elevación de la superficie con respecto al geoide. Sin embargo, la NASA sabía que en el largo plazo, los requerimientos podrían ser logrados. Esta agencia inició un programa llamado Earth and Ocean Physics Application Program. La resolución especificada sólo se logró en 1994, después de un período de 25 años de incremento gradual a través de 5 satélites altimétricos: Skylab, GEOS-3, Seasat, Geosat y Topex/Poseidon.

Luego aparecieron dos satélites de observación del océano de primera generación, Skylab en 1973 y GEOS-3 en 1975. Skylab fue un laboratorio espacial que transportaba astronautas y sensores, entre los que se contaban un radar altímetro, un radiómetro / escaterómetro de microondas, un radiómetro de microonda larga, un scanner visible-IR y cámaras. GEOS-3 fue un pequeño satélite que transportaba un radar altímetro de pulso dual, cuya misión fue mejorar nuestro conocimiento del geoide de la tierra. A partir de los satélites meteorológicos aplicados a la oceanografía se obtuvieron datos de temperatura superficial del mar (SST) usando sensores en el infrarrojo lejano. Entre éstos se contaban el Visible and Infrared Scanning Radiometer (VISR), con una resolución espacial de 5 Km. producía imágenes borrosas de SST, pero el potencial de la herramienta era claramente visible. Al mismo tiempo aviones que transportaban sensores visibles planeados para medir fitoplancton y sedimentos delineaban las posibilidades de la percepción remota del color del océano.

#### *La segunda generación*

La combinación de los datos preliminares y el conocimiento científico que permitió la explotación de dichos datos, dio como resultado el desarrollo de sensores diseñados específicamente para observar el océano. Datos producidos por altímetros y radiómetros de microonda dieron credibilidad e ímpetu a la creación de satélites dedicados a las microondas.

Las mediciones de color desde aviones indicaron la eficacia de tales sensores para medir las concentraciones de clorofila cerca de la superficie. Los sensores IR producían mediciones útiles de SST. Estas capacidades diversas fueron reunidas cuando Estados Unidos, en un intervalo de 4 meses durante 1978, lanzó una triada de satélites que cambió de manera radical la forma en que los científicos verían el océano en el futuro. En Junio fue lanzado el Seasat, en Octubre el TIROS-N (inmediatamente después de la catastrófica falla en el Seasat) y el Nimbus-7. Colectivamente transportaban sensores que abarcaban toda la gama de posibles aplicaciones de la observación del océano desde el espacio. Esta segunda generación de satélites fue extraordinariamente exitosa. Produjo datos que validaron a los satélites como herramientas útiles a la oceanografía.

El Seasat, a pesar de su corta vida de sólo 99 días, demostró la utilidad de un altímetro para medir el geoide marino dentro de unos pocos metros, para inferir la variabilidad de gran escala de las corrientes oceánicas y para determinar la altura de olas. El escaterómetro de viento produjo mediciones de velocidad de viento oceánico equivalentes a 20000 observaciones desde buque por día. El Scanner de multifrecuencia produjo también velocidad del viento y contenido de vapor de agua en la atmósfera. El radar d apertura sintética (SAR) produjo imágenes libres de nubes mostrando características de la superficie del mar entre las que se incluían la manifestación superficial de ondas internas, surgencias y patrones de lluvia. Todas estas mediciones se extendían en una escala de cuencas oceánicas, permitiendo a los oceanógrafos ver el océano como nunca antes se había soñado.

#### *La tercera generación*

Siguiendo los éxitos de la constelación de 1978, una nueva generación de satélites evolucionó. Incluidos en ésta están los satélites de la Agencia Espacial Europea (ESA) ERS 1 y 2, los que tienen una misión análoga a la del Seasat, con un desempeño muy mejorado; el Geosat (de la Marina de EE.UU.) el cual completó la misión altimétrica del Seasat; el soviético Almaz-1 el cual transportaba un radar productor de imágenes y radiómetros de microondas; el japonés Environmental Remote Sensing Satellite 1, también transportando un SAR y mas recientemente el TOPEX/Poseidon, un satélite Franco-Americano cuya precisión de medida excede los requerimientos delineados en 1969. Éstos están fuertemente complementados por las series de satélites climáticos voladas por diferentes naciones.

Las miríadas de satélites que vendrán en el futuro son demasiado numerosas para ser citadas en una revisión histórica. Es suficiente decir que la validez de los datos de satélites ha sido ampliamente demostrada y que son usados a diario por científicos e ingenieros, quienes no necesitan estar entrenados en tecnología aerospacial para tomar provecho de los datos producidos. En el futuro, la continuidad de los datos de satélites de investigación y operacionales permitirá el uso rutinario de datos derivados de plataformas espaciales en investigaciones y operaciones marinas. La unión de datos de terreno con datos satelitales extiende en gran medida la utilidad de ambos.

En otra área la asimilación de datos satelitales en modelos numéricos aumentará significativamente la validez de tales simulaciones.

Finalmente el entrenamiento de las generaciones más jóvenes de científicos en el uso de los datos derivados de satélites, junto con las técnicas clásicas de instrumentación, asegurará el buen uso de las grandes inversiones nacionales que van hacia el desarrollo de satélites.

# **2.2 Definición de Radiometría**

#### **TÉRMINOS Y UNIDADES DE MEDIDA**

Como se señaló anteriormente para que exista percepción el sensor debe detectar un flujo energético proveniente de un objeto. Este flujo debe tener una intensidad determinada, provenir de una unidad de superficie y tener una dirección concreta. Conviene detallar las principales unidades de medida de este flujo energético. Se incluye para cada una su nombre, símbolo, fórmula, unidad de medida y definición.

- Energía radiante:  $\mathbf Q$ , Joules (J), Indica el total de energía radiada en todas las direcciones.
- Densidad radiante: (W):  $\delta Q/\delta v$ , J/m3, Total de energía radiada en todas las direcciones por unidad de volumen.
- Flujo radiante:  $\delta Q/\delta t$  Watts (W), Total de energía radiada en todas las direcciones por unidad de tiempo.
- Emitancia o excitancia radiante: (M),  $\delta Q/\delta A$ , W/m2, Total de energía radiada en todas las direcciones desde una unidad de área y por unidad de tiempo.
- Irradiancia radiante: (E),  $\delta Q/\delta A$ , W/m2, Total de energía radiada en todas las direcciones sobre una unidad de área y por unidad de tiempo.
- Intensidad radiante: (I),  $\delta \phi / \delta \Omega$  , W/sr, Total de energía radiada por unidad de tiempo y por ángulo sólido $\Omega$ ). Se trata de un ángulo tridimensional, que se refiere a la sección completa de la energía transmitida.  $\delta l * \cos \Theta$

• Radiancia: (L),  $\delta A$  , W/m2sr, total de energía radiada por unidad de área y por ángulo sólido de medida. Es un término fundamental en percepción remota, ya que es lo que el sensor mide.

- Radiancia Espectral:  $L_{\lambda}$ ,  $\delta L/\delta\lambda$ , W/m2, Por extensión del concepto anterior indica el total de energía radiada en una determinada longitud de onda por unidad de real y por ángulo sólido de medida. Por cuanto el sensor detecta una banda en particular del espectro, esta es la medida más cercana a la observación remota. De igual forma que la radiancia, la emitancia e irradiancia también pueden completarse con el calificativo de espectral, para referir a una determinada longitud de onda.
- Emisividad:  $(\epsilon)$ ,  $M/M_n$  Relación entre la emitancia de una superficie (M) y la que tendría un emisor perfecto, denominado cuerpo negro, a la misma temperatura (Mn).
- Reflectividad:  $(\rho)$ ,  $\phi_{\rm r}/\phi_{\rm i}$  relación entre el flujo incidente y el reflejado por una superficie.
- Transmisividad:  $(\tau)$  relación entre el flujo incidente y el transmitido por una superficie.

#### **PRINCIPIOS Y LEYES DE LA RADIACIÓN ELECTROMAGNÉTICA**

Existe una relación entre flujo de energía y  $\lambda$ , se puede observar a través de la ley de Planck.

$$
M_n \lambda = \frac{2\pi hc^2}{\lambda^5 (e^{(hc/\lambda kT)} - 1)}
$$

Donde  $M_n\lambda$  Indica la emitancia radiativa espectral de un cuerpo negro a un determinada  $\lambda$ , h es la constante de Planck (6.626\*10-34Js), k la constante de Boltzman (1.38\*10-23 Ws2/K); c la velocidad de la luz (2.9979\*108 ms-1),  $\lambda$  la longitud de onda y T la temperatura absoluta de un cuerpo negro (K).

En resumen nos indica que cualquier cuerpo con una temperatura superior al 0 absoluto radia energía y que ésta incrementa con la temperatura. A mayor T este cuerpo radiará en  $\lambda$  más cortas.

También podemos conocer la  $\lambda$  a la cual la emitancia es máxima, conociendo su temperatura (T), en K. Esta es llamada la ley del desplazamiento de Wien:  $\lambda_{\text{max}} = 2898$  $\mu$ m  $K/T$  De gran importancia para seleccionar la banda de observación si se conoce la temperatura del objeto.

También se puede conocer el total de energía que radia un cuerpo por unidad de superficie, mediante la ley de Stefan-Boltzman:

 $M_n = \sigma + T^4$ 

Hasta aquí hemos supuesto que las superficies se comportan como un cuerpo negro , por lo que hay que corregir por la emisividad, de acuerdo a la ley de Kirchoff:

 $M = \epsilon * M_n$ 

### **2.3 El espectro electromagnético**

**Percepción remota** es la técnica que nos permite obtener información a distancia de los objetos situados sobre la superficie terrestre.

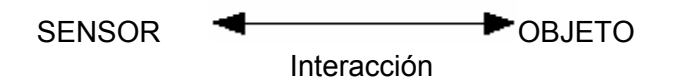

Los elementos que existen en cualquier sistema de teledetección son:

- a) Sensor
- b) Objeto observado
- c) Flujo energético

La detección se puede llevar a cabo por: reflexión, emisión o reflexión-emisión. Según la teoría ondulatoria la energía electromagnética se transmite de un lugar a otro siguiendo un modelo armónico y continuo, a la velocidad de la luz y conteniendo 2 campos de fuerzas ortogonales entre sí: Eléctrico y magnético (Figura 1).

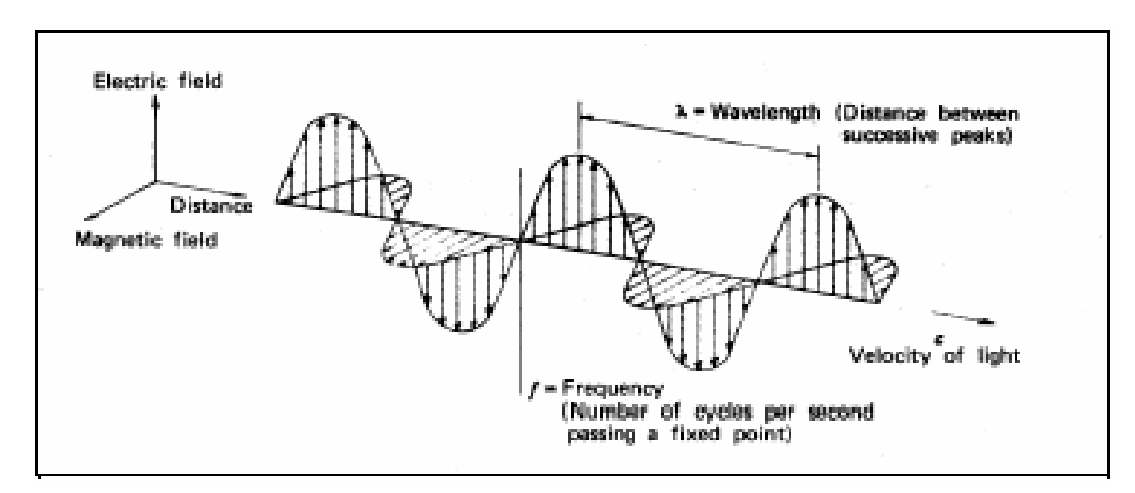

Figura 1. Campos magnético y eléctrico, ortogonales entre sí.

Ésta energía se puede describir por dos elementos: F (frecuencia) y  $\lambda$  (longitud de onda)

$$
C = F * \lambda
$$
 (C= vel. de la luz)

La cantidad de energía de un fotón es:  $Q = h^*F$ , donde Q es la energía radiante de un fotón(J), F es la frecuencia y h es la constante de Planck 6.6+10-34J/s.

A mayor **L** menor energía y a mayor **F**, mayor energía.

El espectro electromagnético es una sucesión de  $\lambda$  continua, pero existen una serie de bandas donde la radiación electromagnética manifiesta un comportamiento similar. La organización de éstas bandas de  $\lambda$  o F se llama espectro electromagnético. Las  $\lambda$ más cortas se denominan por  $\mu$ m y las más largas por cm. o m; estas últimas se designan también por su frecuencia (GHz).

### **2.4 Bandas espectrales de interés para la Percepción Remota**

#### **REGIONES DE IMPORTANCIA EN EL ESPECTRO ELECTROMAGNÉTICO**

Espectro visible  $(0.4 - 0.7)^{\text{µm}}$  o 40 - 70 nm) Azul  $(0.4 - 0.5)^{\text{µm}}$ Verde  $(0.5 - 0.6)^{\text{µm}}$ ) Rojo (0.6-0.7  $\mu$ m)

IR-cercano: 0.7 - 1.3 <sup>μ</sup>m, también llamado IR reflejado y fotográfico, puesto que puede detectarse mediante películas especiales. Puede discriminar masas vegetales y concentraciones de humedad. IR medio: 1.3- 8 <sup>μ</sup>m aquí se entremezclan los procesos de reflexión de la luz solar y de emisión de la superficie terrestre. IR-lejano o térmico: 8 a 14 <sup>μ</sup>m, incluye la porción emisiva del espectro terrestre. Microondas: A partir de 1mm, de gran interés, ya que la cubierta nubosa es transparente a La mayor parte de la energía en esta región (Figura 2).

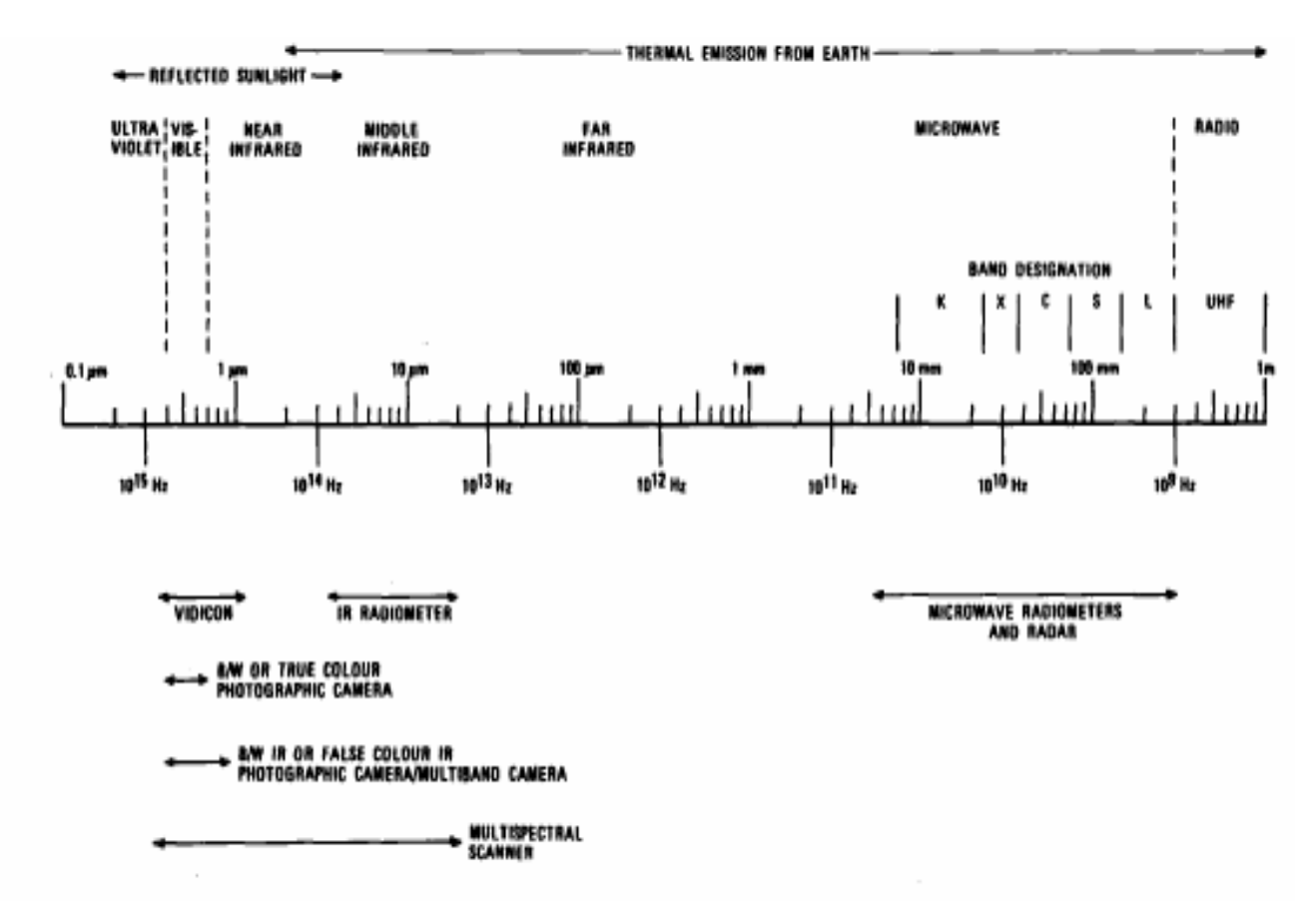

Figura 2. Reglones del espectro electromagnético

# **3. SENSORES**

### **3.1 Tipos de sensores**

#### **¿QUÉ TIPOS DE SATÉLITES (SENSORES) EXISTEN?**

Los sensores, de acuerdo a la región del espectro donde operan se pueden clasificar como de microondas, Visibles. Infrarrojos; y según el tipo de energía usada en activos y pasivos.

### **3.1.1 SENSORES DE MICROONDAS**

Los primeros experimentos realizados con éste tipo de sensores fueron realizados por los astronautas a bordo del SKYLAB en 1974. El GEOS-3 demostró la factibilidad de usar altímetros de alta resolución para monitorear el estado y nivel medio del mar.

Además, en el NIMBUS 5 y 6 volaron scanning radiometers. Los radares de apertura sintética habían estado volando sólo en aviones. SEASAT los llevó por primera vez todos juntos.

El proceso por el cual se extrae información útil de la superficie del mar al analizarla naturaleza de la radiación retrodispersada (Backscatter) se ilustra en la siguiente tabla.

Scattering de ondas electromagnéticas depende de:

- Vientos Poder
- Olas Ángulo de incidencia
- Corrientes Frecuencia
- Manchas, derrames Ángulo de visión, Polarización

#### **3.1.1.1** *Scatterometer:*

El scatterometer es un radar diseñado para medir la velocidad y dirección del viento en la superficie del mar. Transmite un impulso de cortos pulsos y mide el poder del eco reflejado (backscattered)  $(50)$  desde la superficie a una variedad de ángulos de incidencia.

Responde principalmente a la rugosidad superficial, pero en una medida menor está influenciado por espuma y spray, el cual coloca una cota al límite superior de resolución a velocidades del viento altas.

#### **3.1.1.2** *Altímetro:*

El altímetro es un radar que apunta al nadir, el cual mide la altura precisa del instrumento sobre la superficie, al medir el intervalo de tiempo entre la transmisión y recepción de una cadena de cortos pulsos. En el presente tiene una precisión superior a los 5 cm. Ésta se logra a través de una mezcla de sofisticadas técnicas de compresión de pulso y seguimiento del nivel del mar.

#### **3.1.1.3** *Radar de apertura sintética (SAR)*

El SAR es un instrumento que produce imágenes de microondas de la tierra, desde el espacio con una resolución comparable a los sistemas ópticos (app. 20 a 5 metros).

#### **3.1.1.4** *Radiómetros de micro onda pasivos*

Los radiómetros de microonda pasivos observan la radiación emitida desde la tierra (mar) en el rango de 1 a 300 ghz, pero la mayoría de los parámetros relacionados con el océano se obtienen en el rango bajo los 40 GHz. Son usados principalmente en la medición de temperatura superficial, viento y otros parámetros atmosféricos.

### **3.1.2 COLOR DEL OCÉANO** *Y* **SENSORES INFRARROJOS**

La percepción remota del océano con sensores visibles e infrarrojos tiene una herencia bastante más antigua que los sensores de microondas. NOAA ha estado volando el very High Resolution Radiometer (VHRR) por muchos años y desde 1978 lo actualizó al Advanced Very High Resolution Radiometer (AVHRR) el cual se encuentra operacional hasta nuestros días, junto al AVHRR-2. El color del océano fue medido por cerca de 8 años por el Coastal Zone Color Scanner (CZCS) un instrumento que voló en el NIMBUS-7, luego el Ocean Color Temperature Sensor (OCTS) voló entre agosto de 1996 y septiembre de 1997. Actualmente se encuentra en operación del Sea Wide Field Sensor (SeaWiFS) a bordo del SEASTAR y en el futuro se planea una serie de satélites que transporten sensores de color, como el ENVISAT.

#### **3.1.2.1** *Sensores de color*

Para entender el lazo entre el color del océano y la concentración de material suspendido dentro de la capa superficial, se construyeron modelos de transferencia radiativa a partir de las características espectrales de una serie de sustancias. La mayor parte de la aproximación fue empírica. La radiancia total detectada por el sensor se puede dividir en dos componentes; i) "water leaving radiance" la que es la parte de la señal que ha penetrado la superficie y es reflejada desde el interior del océano multiplicado por el coeficiente de transmisión difusa entre la superficie del mar y el sensor, y ii) la radiancia que no ha penetrado la superficie del mar, pero que es reflejada desde otras fuentes al sensor. Mientras que los efectos del océano dominan la primera, los fenómenos atmosféricos dominan la segunda generando un ruido no deseado. La tarea básica al procesar datos de color es identificar y eliminar este ruido y entonces, a partir del water leaving radiance generar el mejor estimador de la concentración de pigmentos fitoplanctónicos.

#### **3.1.2.2** *Sensores infrarrojos*

El primer conjunto de observaciones repetitivas de la superficie del mar tomadas desde satélites fue el de temperatura. El AVHRR voló primero en el TIROS-N en 1978 y ha generado una serie continua de mediciones desde esa época. Las plataformas han cambiado su nombre y ahora orbitan el planeta en tándem. Los sensores han alternado entre 4 y 5 canales, teniendo el de 5 canales uno centrado en los 12μm, en adición a los de 3.7 y 11μm

### **3.1.3 OTRA FORMA DE CLASIFICAR A LOS SENSORES**

La forma típica de clasificar a los sensores remotos es en pasivos y activos.

#### **3.1.3.1** *Pasivos*

Son aquellos que se limitan a recibir la energía proveniente de un foco exterior a ellos. Dentro de los pasivos encontramos a los fotográficos, óptico electrónicos y de antena. Ejemplos de los dos últimos son los tubos de vidicón, equipos de barrido, scanners y radiómetros de microonda.

#### **3.1.3.2** *Activos*

Cuando son capaces de emitir su propio haz de energía, siendo éstos los más flexibles, pues no dependen tanto de las condiciones exteriores al sistema sensor tierra. En los activos el más utilizado es el radar, el cual trabaja en la región de las microondas. El LIDAR (Ligth Detection and Ranging) opera en la región del visible e IR cercano.

### **3.2 Características de los sensores ópticos**

Un sensor óptico se basa en el aprovechamiento de la **interacción entre la luz y la materia** para determinar las propiedades de ésta. Una mejora de los dispositivos sensores, comprende la utilización de la fibra óptica como elemento de transmisión de la luz.

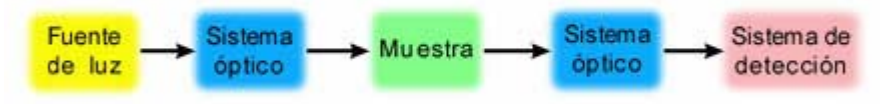

Figura 3. Diagrama básico de un sensor óptico

Los sensores ópticos, presentan determinadas características cuando lo que se desea es **determinar propiedades físicas o químicas**:

- Es un **método no destructivo y no invasivo**.
- Ofrece posibilidades de **integración en sistemas más complejos**.
- **Bajo costo** y tecnología bien establecida.
- Posibilidades de **control a distancia** de lugares poco accesibles físicamente.
- Capacidad de conformar **redes espaciales de sensores** para el control de parámetros en grandes superficies.

# **3.3 Imágenes pancromáticas**

Las imágenes pancromáticas se captan mediante un sensor digital que mide la reflectancia de energía en una amplia parte del espectro electromagnético (con frecuencia, tales porciones del espectro reciben el nombre de bandas). Para los sensores pancromáticos esta única banda suele abarcar la parte visible y de infrarrojo cercano del espectro. Los datos pancromáticos se representan por medio de imágenes en blanco y negro.

## **3.4 Imágenes multiespectrales**

Las imágenes multiespectrales se captan mediante un sensor digital que mide la reflectancia en muchas bandas. Por ejemplo, un conjunto de detectores puede medir energía roja reflejada dentro de la parte visible del espectro mientras que otro conjunto mide la energía del infrarrojo cercano. Es posible incluso que dos series de detectores midan la energía en dos partes diferentes de la misma longitud de onda. Estos distintos valores de reflectancia se combinan para crear imágenes de color. Los satélites de teledetección multiespectrales miden la reflectancia simultáneamente en un número de bandas distintas que pueden ir de tres a catorce.

# **3.5 Radar de apertura sintética**

Los SAR (Synthetic Aperture Radar) son sistemas de radares coherentes que generan imágenes de alta resolución. Una apertura sintética o antena virtual, consiste en un extenso arreglo de sucesivas y coherentes señales de radar que son transmitidas y recibidas por una pequeña antena que se mueve a lo largo de un determinado recorrido de vuelo u órbita. El procesamiento de la señal usa las magnitudes y fases de la señal recibida sobre sucesivos pulsos para crear una imagen.

Los puntos en los cuales sucesivos pulsos son transmitidos son considerados como largos arreglos sintéticos usados para generar la imagen SAR. Se envían pulsos de señal a los mismos puntos de la superficie terrestre en dos o más momentos distintos de la trayectoria del radar y la resolución que se obtiene es equivalente a la que si se utilizara una antena de similar longitud que la distancia entre los pulsos. Esta concepto de larga antena virtual es la base de los radares de apertura sintética.

Es un radar activo que emite la energía en el intervalo de frecuencias de microondas (unos centímetros) en un período pequeño de tiempo y recibe los ecos provenientes de reflexiones de la señal en los objetos dando lugar a una apertura sintética, es decir, debido a la gran velocidad de desplazamiento del vehículo espacial (7,5 Km./s aproximadamente), la antena del dispositivo SAR se convierte en una antena virtual de mayor tamaño. El blanco permanece en el haz de la antena durante unos instantes y está observado por el radar desde numerosos puntos a lo largo de la trayectoria de satélite, lo que es equivalente a prolongar la longitud real de la antena.

La resolución acimutal mejora considerablemente al considerarse el efecto Dopler que tiene lugar como consecuencia del desplazamiento del satélite. Dos blancos puntuales separados ligeramente en la dirección acimutal muestran en cualquier instante velocidades relativas algo diferentes (respecto del radar), por ello, el eco procedente de cada blanco presentará un desplazamiento en frecuencia Dopler distinto.

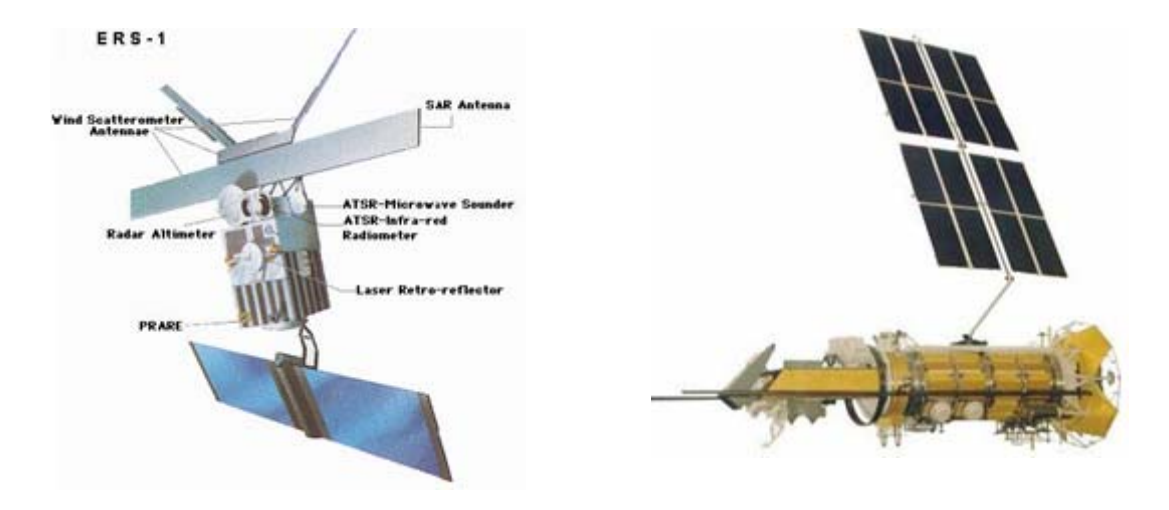

Figura 4. Satélite ERS-1 de la ESA (izquierda) equipado con el SAR. Funcionó hasta 1996. Fue substituido por el satélite ERS-2. Fuente: ESA. Satélite ruso OKEAN-O de ROSAVIAKOSMOS (derecha) que también posee el dispositivo SAR.

Los SAR son instalados sobre aviones o plataformas espaciales y han servido para mapear la superficie de la tierra aun en condiciones atmosférica adversas, también son herramientas útiles para mapear la superficie del mar.

Algunos aplicaciones de los sensores SAR son incluidos en diferentes modos de aplicación como son los ScanSAR, SpotlightSAR, polarimetricSAR, interferometricSAR o InSAR.

Figura 5. Generación de apertura sintética: el objeto rojo es registrado desde distintas posiciones del sensor.

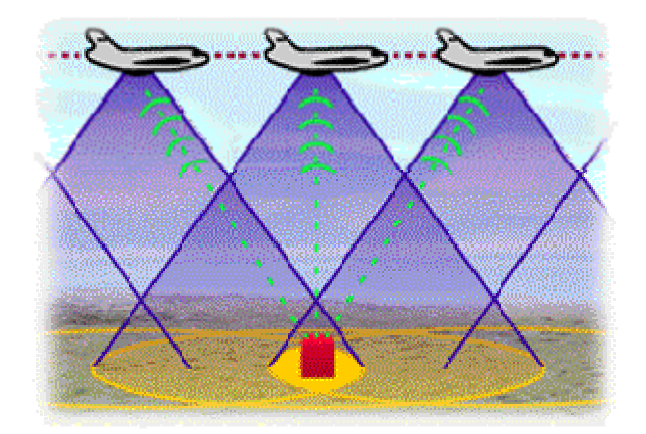

# **4. PLATAFORMAS DE LOS SENSORES**

# **4.1 Tipos de plataformas**

La percepción remota del océano puede ser llevada a cabo desde una variedad de plataformas (Figura 6)

> Figura 6. Esquema de un satélite. Se aprecian las áreas destinadas al suministro de energía, de comunicación con tierra y de adquisición de datos.

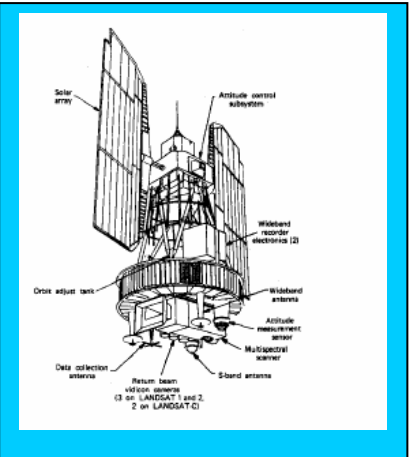

Dependiendo de la distancia entre el sensor y el objeto, se pueden identificar cuatro categorías:

- 1. Buques
- 2. globos
- 3. aviones
- 4. satélites

### **4.1.1 BUQUES**

Buques, boyas y submarinos han sido usados como plataformas de percepción remota por más de 50 años, principalmente junto con ecosondas y sonares.

### **4.1.2 GLOBOS**

Ya sea de vuelo libre o anclados, éstos han sido usados para fotografía aérea de cuerpos acuáticos tales como bahías o lagos, para trazar circulación, sedimentación, entre otros.

### **4.1.3 AVIONES**

Han sido usados extensivamente como plataformas de percepción remota, para mapeo de tierra adentro, costa y estudios oceanográficos como el avistamiento de cardúmenes de peces. Es uno de los métodos más eficientes de observación a gran escala.

Los aviones tienen la ventaja de permitir escoger los parámetros a ser obtenidos, especificar área a ser investigada, tiempo a realizar el estudio (si el clima lo permite) y la observación puede ser repetida a voluntad, la altura de vuelo puede ser elegida para optimizar la resolución espacial sobre el área de estudio. Pueden ser equipados con

una amplia gama de sensores como equipamiento fotográfico blanco-negro, color o IR, scanners multiespectrales, radares, lidares, entre otros.

Las principales desventajas de la percepción remota desde un avión son la inestabilidad de la plataforma, la limitada cobertura geográfica (debido al nivel de vuelo relativamente bajo de un avión), el alto costo y la dependencia de condiciones de clima favorable. Este método, por lo tanto, puede ser útil para determinadas misiones en que el factor tiempo es crítico. Cuando la misión requiere una observación repetitiva de la misma área se prefiere el acceso a datos de satélite con un costo significativamente menor.

### **4.1.4 SATÉLITES**

Con el uso de satélites (figura 4) como plataformas de percepción remota ha sido posible superar alguna de las dificultades encontradas con la percepción remota del océano mediante aviones. Los satélites pueden monitorear la superficie completa del planeta de forma periódica, cubriendo una superficie considerable en cada revolución.

#### **4.1.4.1** *Parámetros orbitales*

La órbita teórica de un satélite es una elipse. En el caso de satélites ambientales esta elipse se considera un círculo con la tierra como centro. Las órbitas se describen como:

- a) *Ecuatoriales*: Con una órbita en el plano del ecuador.
- b) *Polar*: Con una órbita en el eje de la tierra.
- c) *Semipolar*: Con una órbita oblicua al eje de al tierra.

La mayoría de los satélites de comunicación tienen una órbita ecuatorial, mientras que los de observación terrestre la tienen polar o semipolar. Las polares se prefieren para ver zonas longitudinales a la luz del día o en la noche.

La inclinación de la órbita (i) se define como el ángulo formado por el plano orbital y el plano ecuatorial. Las órbitas semipolares pueden ser de dos tipos (Figura 7).

- 1. *Prógrada*: En la que la órbita se mueve en la misma dirección que la rotación de la tierra. *i.e.* i es menor a 90°.
- 2. *Retrógrada*: La órbita se mueve en la dirección contraria a la rotación de la tierra, *i.e.* i es mayor a 90°.

El punto en el cual el track del satélite cruza el ecuador se conoce como punto nodal. El nodo ascendente es el punto nodal en el cual el punto track del satélite que se dirige al norte cruza el plano ecuatorial y viceversa. Dos tipos de órbita son descritos por los satélites de observación de cobertura completa de la tierra. La órbita geosincrónica y la órbita heliosincrónica.

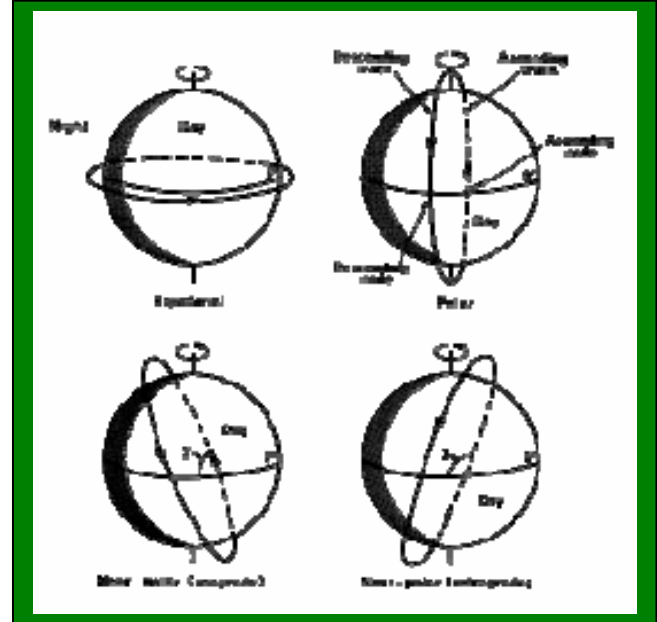

Figura 7. Tipos de orbita

#### **4.1.4.2** *Órbita geosincrónica.*

Éstas tienen alturas de hasta 3600 km. Los satélites en ellas se mueven en la misma dirección de la tierra y su velocidad está ajustada para mantener para mantener su posición sobre un punto determinado de la superficie terrestre. Cuando un satélite geosincrónico se coloca en el plano ecuatorial (i = 0), se le llama satélite geoestacionario. Éstos no pueden observar la tierra a latitudes mayores de 80°, son capaces de registrar toda su área de cobertura (1/3 de la superficie de la tierra) cada 30 minutos. La gran área de visión y el corto período de repetición los hacen muy útiles para estudios meteorológicos y oceanográficos.

Las principales ventajas de un satélite geosincrónico son:

- 1. Tienen la mayor frecuencia de observación de un punto sobre la superficie terrestre que se puede tener en un sistema en órbita.
- 2. La posibilidad de registrar el mismo punto de la superficie repetitivamente genera series de datos espacialmente corregistradas.
- 3. La mayor área de cobertura en un sistema orbital.
- 4. Uso efectivo de las telecomunicaciones.

Las principales desventajas son:

- 1. Las dificultades técnicas y económicas de poner un satélite en una órbita alta y de obtener un desempeño adecuado de los sensores que éste lleva a bordo. (*E.j.* obtener una adecuada resolución espacial).
- 2. La pobre cobertura de los polos.

#### **4.1.4.3** *Órbita heliosincrónica.*

Ésta es a mucho menor altura (entre 700 y 900 Km.) que la geosincrónica. i es cercano a 90° y los satélites (*e.j.* LANDSAT, NOAA, SeaStar, SPOT) pasan sobre el ecuador al mismo tiempo solar cada día. Esto significa que un punto particular en la tierra es visto regularmente a la misma hora, lo que es útil para análisis comparativos de datos multitemporales. Al elegir parámetros de órbita correctos es posible no sólo obtener una cobertura de toda la superficie terrestre, sino que también seleccionar el intervalo entre las observaciones en un determinado lugar.

Esto se logra con satélites de bajo nivel en órbitas helio sincrónicas polares o semipolares. Por ejemplo LANDSAT–4 tenía una inclinación de 98.3° y una altitud de 687km; cruzaba el ecuador cada 98.5 minutos y durante ese período de tiempo la tierra había rotado "s":

> $s = \frac{2\pi R}{T} * 98.5 = 2753km$ R= radio de la tierra = 6400 km.  $T =$  período de rotación de la tierra =  $24h = 1440$  minutos.

El número de rotaciones por día es dado por la razón 1440 minutos día<sup>-1</sup><br>98.5 minutos revolución<sup>-1</sup> = 14 ó 15 revoluciones por día

El satélite sobrevuela una locación dada cada 233 revoluciones (*i.e.* cada 16 días).

Las principales ventajas de un satélite heliosincrónico son:

- 1. La facilidad tecnológica y económica de colocar el sistema en una órbita baja y de obtener un desempeño adecuado de los sensores (*e.g.*  resolución espacial del orden de la decena de metros).
- 2. La posibilidad de auxiliar el sistema con misiones tripuladas.

Las principales desventajas de una órbita heliosincrónica son:

- 1. La baja frecuencia de cobertura (en el orden de días a semanas), este problema, sin embargo, puede ser solucionado con la elección de los parámetros de órbita adecuados.
- 2. La pérdida de datos por cobertura nubosa, pequeña área de cobertura y baja repetitividad.

## **4.2 Satélites para la percepción remota**

Los primeros ensayos de obtención de imágenes SAR a bordo de un satélite de la NASA SEASAT se realizaron en el año de 1978.

Desde aquel momento se desarrollaron distintos dispositivos mejorados basando en principios de SAR.

En los últimos años los satélites equipados con radares SAR más conocidos son:

- 1. JERS-1 (NASA/NASDA)
- 2. RADARSAT de *RADARSAT International* (RSI)
- 3. (*Canadian International Development Agency* (CIDA)
- 4. NASA y NOAA),
- 5. ERS-1/2 de la Agencia
- 6. Espacial Europea ESA ( Figura 8).

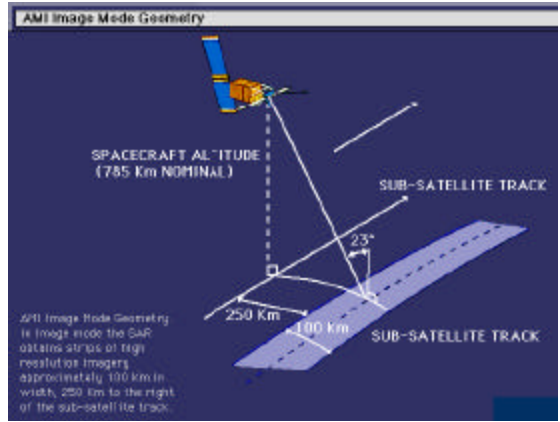

 Figura 8. El esquema de adquisición de imágenes mediante el satélite ERS–1/2. Fuente: ESA.

También los países como India, Japón y Rusia participaron en el desarrollo de las técnicas de obtención de imágenes SAR. El último con sus satélites:

- 1. OKEAN-01 (1983)
- 2. Almaz-1 (desde 31 de marzo de 1991 hasta 17 de octubre de 1992)
- 3. OKEAN-02 (desde 1999)

El reciente evento relacionado con las nuevas tecnologías del SAR fue el lanzamiento del satélite ENVISAT (Figura 9) de la ESA del 1 de marzo de 2002 equipado entre otros dispositivos con el *Advanced Synthetic Aperture Radar*  (ASAR), que permite diferentes resoluciones, según el modelo en que trabaja.

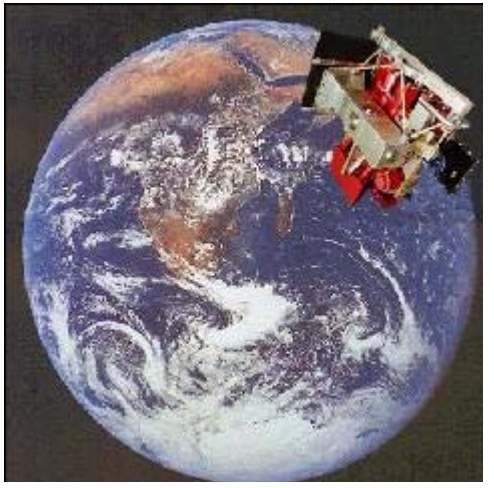

 Figura 9. Imagen virtual del satélite ENVISAT en su órbita polar. Fuente: ESA.

#### **Datos técnicos generales del satélite ERS-2 con dispositivo tipo SAR a bordo**

- Fecha de lanzamiento: 21 de abril de 1995. Vehículo espacial: Ariane V72.
- Plataforma: MMS Spot (Mark 1).
- Período de tiempo de funcionamiento programado: 3 años.
- Órbita: 785 Km. Inclinación: 98.6°. Período de rotación 100,5 min.
- Masa: 2500 kg. Longitud: 11.8 m. Antena del SAR: 10 x 1 m.
- Resolución máxima de imagen: 26 metros en un píxel.
- Anchura de franja superficial de obtención de imágenes: 99 Km.
- Período de adquisición de imagen del mismo punto: 35 días.
- Misión: adquisición de imágenes SAR de alta resolución en cualquier condición meteorológica, 24 horas del día, de tierra y de océano; monitoreo de fenómenos medioambientales y provocados mediante actividades antropogénicas.

Tabla1. Datos principales de distintos satélites con dispositivo tipo SAR a bordo.

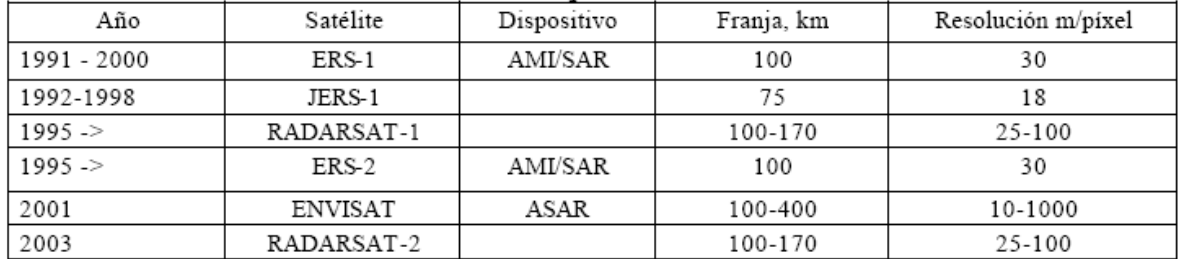

Fuente: *Journées thématiques de L'Escole Doctorale, 2002*.

## **4.3 Sistemas de alta resolución**

### **4.3.1 IKONOS**

El satélite Ikonos, lanzado en septiembre de 1999, adquiere imágenes blanco y negro con **1 m** de resolución e imágenes a color (4 bandas) con **4 m** de resolución. Las imágenes cubren una superficie de **11 Km. x 11 km**. (Figura 10).

Ikonos es programable y el instrumento de toma de imágenes orientable, lo que permite la revisita de un mismo sitio en menos de **3 días**.

Las imágenes Ikonos se **comercializan por km.²**: El usuario define una zona de interés, de cualquier forma pero de una superficie mínima, que puede estar compuesta de una o de varias porciones de escena.

Las imágenes Ikonos se proponen a diferentes niveles de procesamiento geométrico:

- los productos **Geo**: se rectifican según un elipsoide específico y dentro de una proyección dada, a elección del usuario.
- los productos **Ortho**: se corrigen de las distorsiones debidas al relieve gracias a un MDE emitido por Ikonos o provisto por el usuario. Sólo los productos **Precisión** y **Precisión Plus** utilizan puntos de control.

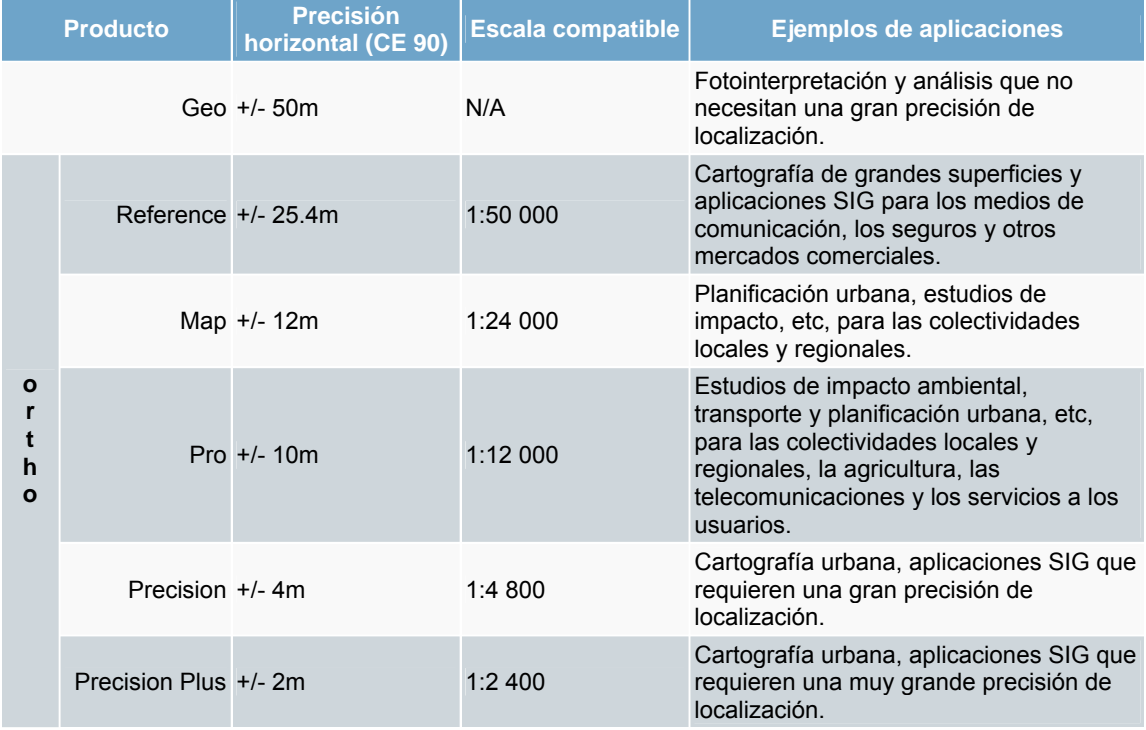

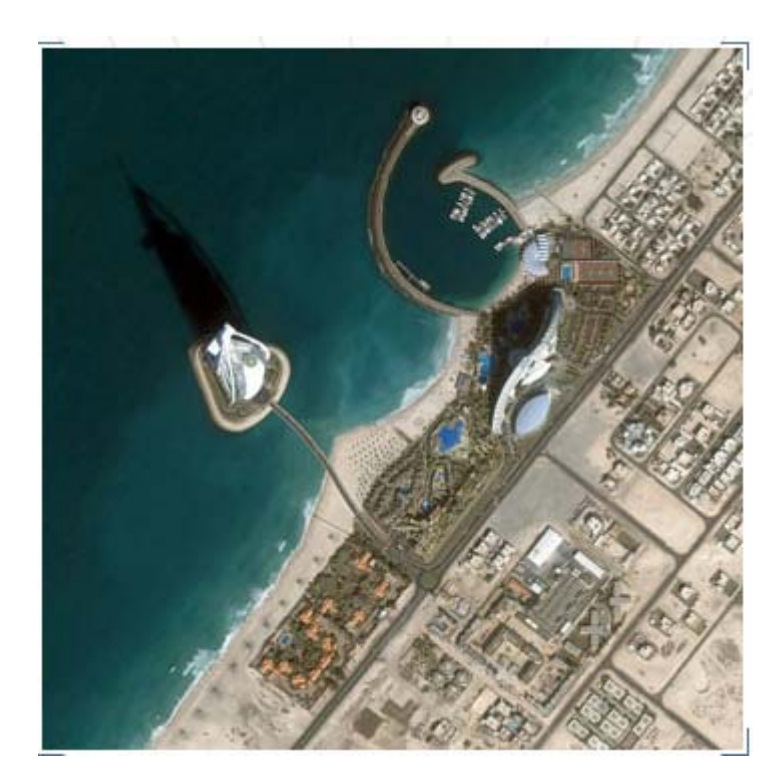

Figura 10. Imagen IKONOS

#### **4.3.2 ORBVIEW - 3**

El OrbView-3 fue lanzado el 26 de junio DE 2003 por el cohete Pegasus-XL, desde la base de Vandenberg. El OrbView-3 maniobra desde su órbita heliosincrónica definitiva, a 470 a.m. de altitud enviando imágenes en alta resolución de la superficie terrestre para clientes de todo el mundo.

El satélite fue construido por Orbital Sciences Corporation sobre una plataforma Leostar, proporciona imágenes a clientes comerciales y gubernamentales con una resolución de 1 metro (blanco y negro) ó 4 metros (color). La empresa ORBIMAGE se ocupa de comercializar estos productos.

Las imágenes OrbView-3, ofrece variedad de utilidades en aplicaciones de telecomunicaciones, petróleo y gas, cartografía y topografía, agricultura, forestales y de seguridad nacional. Figura. 11 ORBVIEW -3

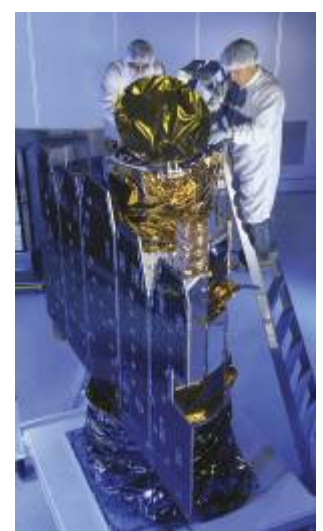

El satélite revisita la misma área de la superficie terrestre cada 3 días, ancho de toma 8 Kms., sin embargo se puede definir el tamaño de la imagen según el área del interés. La altura orbital es de 470 Kms.

La plataforma sobre la que está basada el satélite (Leostar), tiene su origen en el programa científico-militar STEP (Space Test Experiment). Está estabilizada en sus tres ejes y tiene una vida útil de unos 5 años. (Figura 11)

### **4.3.3 QUICK BIRD**

**QUICKBIRD**, puesto en órbita en Octubre de 2001, es el satélite comercial que mayor resolución espacial ofrece en la actualidad, alcanzando los **60 cm.** en modo pancromático. Captura simultáneamente imágenes en modo multiespectral y pancromático. Su elevada calidad geométrica y radiométrica hacen de **QUICKBIRD** una interesante **alternativa a la fotografía aérea**, especialmente en aquellos casos en que la superficie a cubrir no es muy elevada y/o cuando se necesita tener información actualizada con gran frecuencia temporal.

Los datos sobre las efemérides del satélite se obtienen a partir de una serie de algoritmos que reproducen su modelo orbital, los cuales constituyen la base para generar el sofisticado modelo geométrico que caracteriza las imágenes y que sirven de base para la generación de ortoimágenes de alta calidad y elevada resolución espacial (Figura 12)

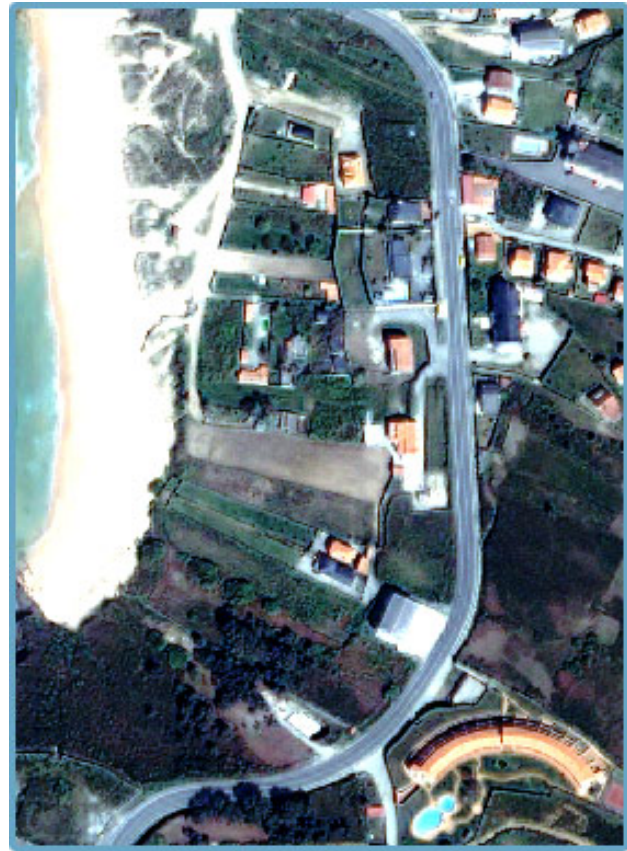

Figura 12. QUICKBIRD

#### **4.3.4 SPOT 5**

El spot 5 está diseñado para satisfacer sus necesidades de Información Geográfica cada vez más operacionales, en las áreas de la cartografía, la defensa, la agricultura, las redes de telecomunicaciones, la planificación urbana, la gestión de riesgos, etc.

Provee una visión a la vez global y detallada del paisaje, una vista en 3D y una precisión excepcional.

Continuidad, repetitividad y flexibilidad de programación constituyen unas ventajas mayores que hacen de las imágenes Spot 5 la respuesta a necesidades cada vez más diversificadas en numerosos campos de aplicaciones.

Las características son las siguientes:

Las imágenes: alta precisión y amplia cobertura

La precisión de los datos adquiridos por Spot 5 es hasta 4 veces más fina que con Spot 1 a 4 :

- **5 m y 2,5 m** en blanco y negro, comparado con 10 m
- 10 m en color, comparado con 20 m.

El tamaño de las imágenes se mantiene en :

- **60 km por 60 km**
- ó 60 Km. x 120 Km. utilizando los 2 instrumentos HRG (Alta Precisión Geométrica).

La **precisión de localización** es superior a 50 m, sin puntos de apoyo.

Estas mejoras resultan particularmente interesantes para todas las aplicaciones, especialmente aquellas que utilizan escalas de 1:25 000 a 1:10 000. **(Fotografía** 13.)

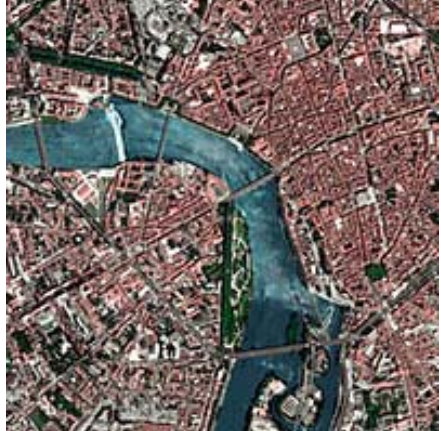

Fotografía 13. Spot 5

### **4.4 Sistemas de Mediana Resolución**

### **4.4.1 IRS**

El satélite Indio IRS-1C fue lanzado exitosamente en una orbita polar el 28 de Diciembre de 1995 por un vehículo de lanzamiento Ruso y empezó a operar la primer semana de Enero de 1996. Este satélite fue seguido por otro similar (1D) el cual fue lanzado exitosamente en órbita polar el 29 de Septiembre de 1997 por un vehículo de lanzamiento PSLV e inició su operación a mediados de Octubre de 1997. Su objetivo principal es proveer sistemática y repetitivamente adquisición de data de la superficie terrestre bajo condiciones de iluminación casi constantes.

El tamaño la escena de los satélites IRS es de 70Km X 70Km (visión vertical) (Figura 14)

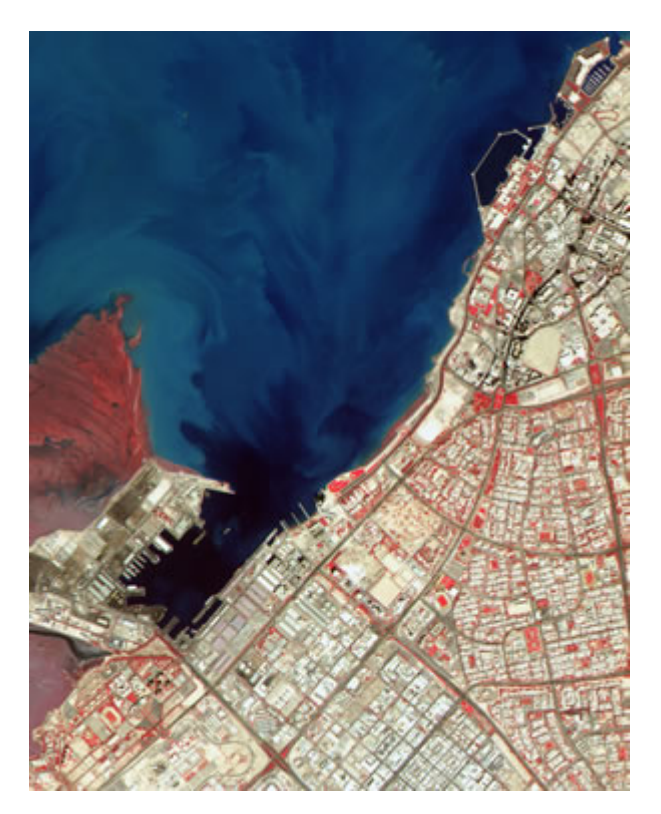

Figura 14. IRS

### **4.4.2 LANDSAT**

**Landsat 7** es el último de un grupo de satélites lanzados por Estados Unidos (ver Programa LandSat). Fue lanzado el 15 de abril de 1999. La meta fundamental del Landsat 7 es de actualizar la base de datos de imágenes de todo el planeta. Aunque el programa Landsat es controlado por la NASA, las imágenes recibidas por el Landsat 7 son procesadas por la Agencia Geológica de los Estados Unidos (USGS por sus siglas en inglés).

Landsat 7 fue diseñado para que su vida útil fuese de 5 años, y tiene la capacidad de recoletar y transmitir hasta 532 imágenes por día. Se encuentra en una orbita Heliosincronica, lo cual significa que siempre pasa a la misma hora por un determinado lugar. Tiene visión de toda la superficie terrestre en un tiempo de 15 días, realizando 232 orbitas. El peso del satélite es de 1973 Kilogramos, mide 4.04 metros de largo, y 2.74 metros en diámetro. A diferencia de sus antecesores, Landsat 7 posee una sólida memoria de 378 gigabytes capaces de almacenar alrededor de 100 imágenes. El instrumento esencial a bordo del satélite es el Enhanced Thematic Mapper Plus (ETM+) (Figura 15)

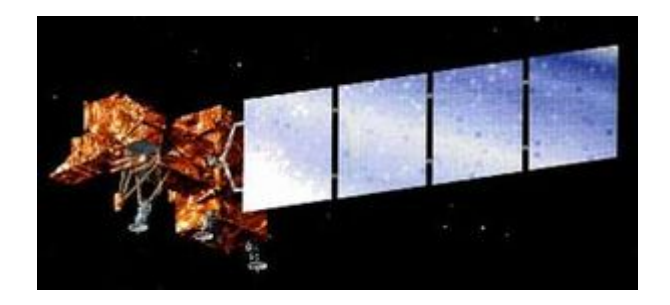

Figura 15. LANDSAT

#### **4.4.3 ORBVIEW - 1**

Fue lanzado en abril de 1995 y contuvo dos instrumentos atmosféricos que mejoraron capacidades del pronóstico de tiempo alrededor del mundo. La cámara fotográfica miniaturizada del satélite proporcionó imágenes severas diarias del tiempo y la información global del relámpago durante operaciones del día y de noche. Su instrumento de supervisión atmosférico proporcionó los datos meteorológicos globales útiles para mejorar partes meteorológicos a largo plazo.

- OrbView-1 proporcionó las primeras imágenes del relámpago de la nube-a-nube del amplio-área del mundo.
- El instrumento de la proyección de imagen del relámpago era un dispositivo de la proyección de imagen del solo canal con una longitud de onda de centro de 777nm y una resolución espacial de 10km.
- Las imágenes del relámpago proveyeron de cobertura casi global cada dos días una anchura de la andana de 1.300 kilómetros y una inclinación orbital de 70 grados concerniente al ecuador.
- Clientes meteorológicos también ofrecidos de la investigación OrbView-1 datos para los usos atmosféricos de la supervisión y del tiempo.
- El relámpago y los datos atmosféricos eran a bordo almacenado la nave espacial y downlinked dos veces al día a la estación de tierra central de los EE.UU. de ORBIMAGE situada en Virginia Occidental.
- ORBIMAGE entregó el relámpago y datos atmosféricos directamente a los clientes en tiempo real cercano usando el Internet.

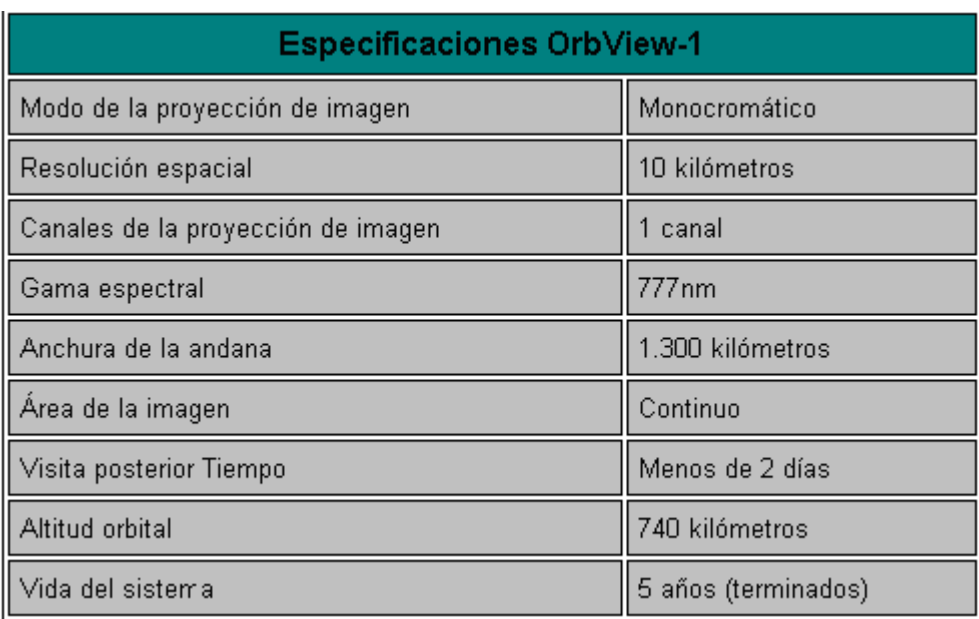

Tabla 2. Especificaciones OrbView – 1

### **4.4.4 SPOT 1, 2, 4**

#### **4.4.5.1** *spot 1*

Su distancia focal es de 1082 mm.

#### **4.4.5.2** *spot 2*

Las fórmulas para la transformación del color verde natural son extremadamente complejas y no se aplican automáticamente. Primeramente, se debe proceder a una corrección radiométrica.

Luego, el procedimiento consiste en una transformación polinómica de las bandas B1, B2 y B3 en bandas R, V y B. Los coeficientes de transformación dependen de la radiometría y del paisaje original. Finalmente, se deben adaptar manualmente.

#### **4.4.5.3** *spot 4*

Tiene las mismas características de proyección de imagen geométricas (una andana de 60 kilómetros por el instrumento y de la capacidad oblicua de la visión de 27° en cada lado de la vertical local).

Sin embargo su funcionamiento ha sido aumentado agregando una venda espectral infrarroja de la nueva onda corta (SWIR), prolongando su curso de la vida nominal a partir del 3 a 5 años y mejorando posibilidades operacionales.

# **4.4.5 TERRA – ASTER**

### **TERRA**

**Hechos dominantes:** 

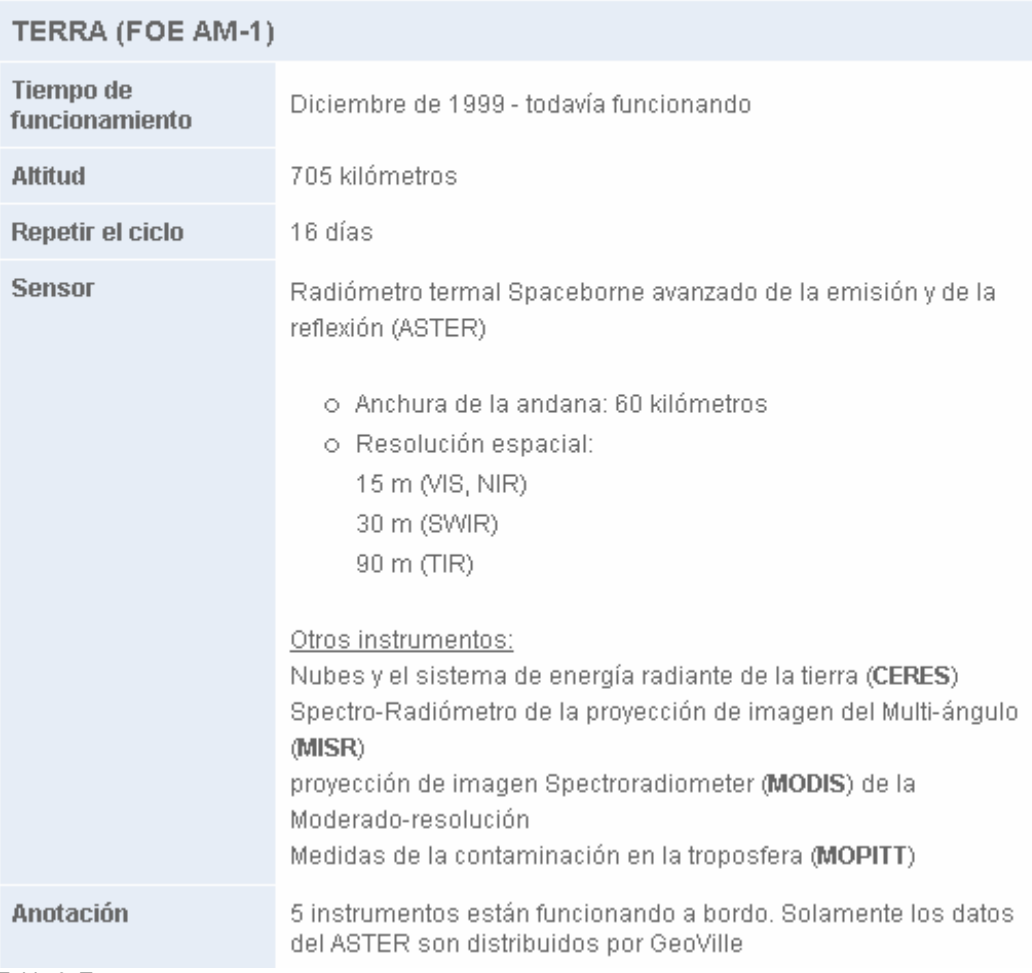

Tabla 3. Terra

# **4.5 Sistemas de baja resolución**

### **4.5.1 ORBVIEW – 2**

El satélite OrbView-2, lanzado con éxito en agosto de 1997, proporciona las imágenes multispectral sin precedentes de las superficies de la tierra y del océano de la tierra diarias. Detectando cambios sutiles del color en la superficie de la tierra, las imágenes de OrbView-2 tienen valores para supervisar niveles del plancton y de la sedimentación en los océanos y determinar la salud de la vegetación land-based sobre una base global.

OrbView-2 proporciona los pescados que encuentran mapas útiles para localizar los pescados superficiales de la vivienda.

Las imágenes OrbView-2 son útiles para estimar cosechas alrededor del mundo.

El satélite completamente integrado OrbView-2 en facilidad de Germantown del orbitario, Maryland.

OrbView-2 proporciona las imágenes valiosas de la profundidad de la penetración del laser para las operaciones navales.

- OrbView-2 proporciona las primeras imágenes diarias del color del mundo de la tierra.
- El instrumento de la proyección de imagen del satélite tiene ocho canales, seises en el visible y dos en el espectro infrarrojo cercano, con una resolución espacial de 1.1 kilómetros.
- OrbView-2 provee de la cobertura diaria de la tierra una anchura de la andana de 2.800 kilómetros de una trayectoria orbital polar.
- Las imágenes OrbView-2 son downlinked en tiempo real y se pueden continuamente adquirir con una estación de tierra de alta resolución estándar de la transmisión del cuadro (HRPT).
- OrbView-2 es útil para una variedad de usos tales como pesca, agricultura, operaciones navales, investigación científica y control del medio ambiente.

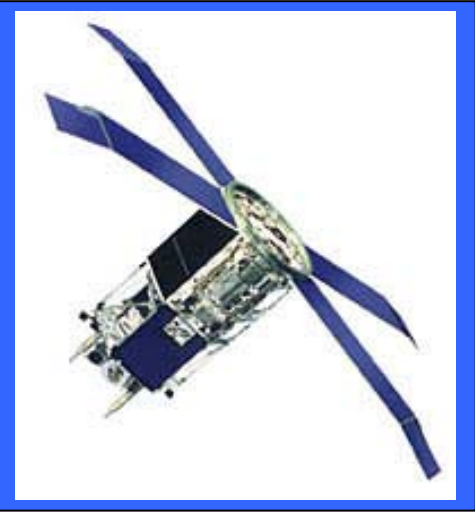

Figura 16. Orbview -2
#### **4.5.2 IRS 1- C/D WiFS**

Hay una carencia de datos científicos sobre grado, tipo y la condición de bosques tropicales. En la India, el gravamen de la cubierta del bosque está siendo realizado por la encuesta sobre el bosque de las imágenes basadas en los satélites de la India (FSI) bienal. El gravamen no ha podido presentar los detalles realistas, especialmente para la India de nordeste debido a la naturaleza de la tala de árboles/de los procesos de degradación que cambiaban de puesto sobre todo la cultivación). El actual estudio sugiere una metodología para supervisar la cubierta del bosque usando datos amplios del sensor del campo de IRS-1C (WiFS). Evita diferencias de la iluminación y tiene una resolución temporal mejor. Los datos muy de alta resolución avanzados NOAA del radiómetro (AVHRR) también han encontrado la aceptación considerable para los estudios de la cubierta de tierra en el nivel regional. Muchos estudios han encontrado datos de NOAA deficientes en la presentación de la supervisión regional del estado debido a su resolución gruesa. Los datos de IRS-1C WiFS con 188 m x 188 resoluciones espaciales de m superan esta deficiencia. El estudio se centra en el acercamiento de usar los datos temporales de IRS-1C WiFS para supervisar los flujos phenological del paisaje forested de la India de nordeste. El índice normalizado de la vegetación de la diferencia (NDVI) se evalúa para supervisar cambios estaciónales en la vegetación. Se hacen las tentativas de clasificar el bosque usando los caracteres phenological como discriminantes. Un acercamiento híbrido (unsupervised y supervisó) de la clasificación proporcionó resultados mejores. La exactitud total de diversas clases fue encontrada para ser 82.15%. El coeficiente de la significación de Khat (K [sombrero]) fue encontrado para ser 0.80. El actual gravamen de la cubierta del bosque en la región de nordeste es 42.24% del área geográfica total. La estimación hecha por FSI es 64.31% del área geográfica. La estimación se hace que basado en la interpretación visual se ha disputado siempre para estar en el lado más alto. La comparación del mapa y de la estadística revela que la inclusión de las áreas abandonadas y actuales de la cultivación que cambiaban de puesto en cubierta del bosque ha conducido a la sobrestimación. Los resultados indican que los datos de IRS-1C WiFS se pueden utilizar para trazar y para supervisar la cubierta de la vegetación en la escala regional. La estratificación alcanzada así puede proporcionar la entrada valiosa para la caracterización de la superficie de la tierra para los estudios de la geosphere-biosfera.

# **5. PROBABILIDAD**

### **5.1 Probabilidad y variables aleatorias**

#### **5.1.1 DEFINICIÓN DE PROBABILIDAD**

La teoría matemática de la probabilidad

Casi todo el trabajo en teoría matemática de la probabilidad desde los libros de texto más elementales hasta las investigaciones más avanzadas ha estado relacionado con los dos problemas siguientes:

- 1. Métodos para determinar las probabilidades de ciertos sucesos a partir de las probabilidades específicas para cada uno de los posibles resultados de un experimento.
- 2. Métodos para revisar las probabilidades de los sucesos cuando se tiene información relevante.

Axiomas de Probabilidad

- a) La probabilidad del evento vacío es 0.
- b) La probabilidad del evento seguro o del espacio muestral es 1.

 De los que resulta que si A es un evento cualquiera del espacio muestral  $0 \leq P(A) \leq 1$ 

c) Ley de adición de probabilidad  $P(AUB) = P(A) + P(B) - P(A \cap B)$ 

#### **5.1.2 VARIABLES ALEATORIAS**

Sea S un espacio muestral sobre el que se encuentra definida una función de probabilidad, sea X una función de valor real, definida sobre S; de manera que transforme los resultados puntos sobre la recta real. Se dice entonces X es la variable aleatoria, ya que involucra la probabilidad de los resultados del espacio muestral.

Ejemplo: Lanzar dos monedas  $X=$  número de caras  $S = \{CC, CX, XC, XX\}$ 

 $X = \{X_1 = 2: X_2 = 1: X_3 = 1: X_4 = 0\}$ 

Ejemplo: Lanzar un dado  $X=$  número que resulta en la cara superior  $S = \{1, 2, 3, 4, 5, 6\}$   $X = \{1, 2, 3, 4, 5, 6\}$   $p(x=1)= 1/6$ ,  $p(x=2)= 1/6...$ 

$$
(X_1, P_1) = (1, 1/6)
$$
  
\n $(X_2, P_2) = (2, 1/6)$   
\nConjunto de valores  $(X_i, P_i)$ , se Ilama función de probabilidad

#### **5.2 TEOREMA DE BAYES**

Supóngase que un investigador conduce un experimento en le que sabe que el resultado de interés estará afectado por cualquiera de las n alternativas  $B_1$ ,  $B_2...B_n$  que predomine. A pesar de que no está segura cual de todas las alternativas predominará, posee cierta información con base en la cual está dispuesto a formular un juicio subjetivo para las probabilidades de ocurrencia de las n alternativas. De esta forma, asigna probabilidades  $P(B_1)$ ,  $P(B_2)$ ... $P(B_n)$ para las n alternativas antes de obtener cualquier evidencia experimental. Dado que estas probabilidades reflejan el juicio o grado de creencia del investigador con respecto a las ocurrencias de  $B_1$ ,  $B_2...B_n$  antes de que éstas se presenten se conocen como probabilidades a priori. Con ello el investigador obtendrá una evidencia experimental a partir de un conjunto de datos que se denota por A, y se observa bajo una alternativa específica B<sub>i</sub>. En este momento se pueden calcular las probabilidades condicionales P(A|Bj). Éstas permitirán la determinación de la probabilidad Bj dada la evidencia experimental A, mentirán la determinación de la probabilidad  $B_i$  dada la evidencia experimental A, mediante el empleo del teorema de Bayes. Las probabilidades condicionales P(Bj|A), j= 1,2, ..., n se conoce como probabilidades a porque se determinan una vez obtenida la evidencia experimental. Por lo tanto, las probabilidades P(BjIA) reflejan el grado de creencia corregido con respecto a las alternativas  $B_1$ ,  $B_2$ <sub>, ...</sub>  $B_n$  después de obtener los datos experimentales.

$$
P(A_i|B) = \frac{P(B|A_i)P(A_i)}{P(B)} = \frac{P(B|A_i)P(A_i)}{\sum_{j=1}^n P(B|A_j)P(A_j)}
$$

donde:

 $P(A_i)$  son las probabilidades a priori.

 $P(B | A)$  es la probabilidad de B en la hipótesis  $A_i$ .

 $P(A_i | B)$  son las probabilidades a posteriori.

### **5.3 DISTRIBUCIÓN NORMAL**

La distribución normal o Gaussiana es indudablemente la más importante y la de mayor uso de todas las distribuciones continuas de probabilidad. Es la piedra angular en la aplicación de la inferencia estadística en el análisis de datos, puesto que las distribuciones de muchas estadísticas muestrales tienden hacia la distribución normal conforme crece el tamaño de la muestra.

La expresión analítica que nos define este comportamiento es:

$$
F(x; \mu, \sigma) = 1/\sqrt{2 \pi} \sigma \exp \left[ -\frac{1}{2} ((x-\mu)/\sigma)^2 \right] \qquad \qquad -\infty < x < \infty
$$
\n
$$
-\infty < \mu < \infty, \sigma > 0
$$

Ejemplo: El peso promedio de los melones que se producen en una muestra es de 1.7 kg., con una desviación estándar de 0.4 kg. ¿Cuál es la probabilidad de que un posible comprador tome una muestra aleatoria de 40 unidades y encuentre que el peso promedio de la muestra es menor a 1.55 kg.?

Datos: μ (pob) = 1.7 kg.  $σ = 0.4$  kg.  $n = 40$  $\mu_x$  = 1.55 kg. ? Z = ( $\mu_x$  -  $\mu$ ) / ( $\sigma_x$  / $\sqrt{n}$ ) = (1.55 – 1.7) / (0.4/ $\sqrt{4n}$ ) = -2.372

De tablas:

 $P$  ( Z < -2.37) = 0.0089

#### **5.4 Ley de los grandes números y teorema de límite central**

#### **5.4.1 LEY DE LOS GRANDES NÚMEROS**

Ésta proporciona el fundamento teórico para estimar la media de la distribución de la población con base en el promedio de un número finito de observaciones de manera tal que la confiabilidad de este promedio es mejor que la de cualquiera de las observaciones. Lo anterior permite determinar el tamaño necesario de la muestra para asegurar con determinada probabilidad que la media muestral no se alejará más allá de una cantidad específica de la media de la población.

#### **5.4.2 TEOREMA DEL LÍMITE CENTRAL**

Si las variables aleatorias  $X_1,..., X_n$  constituyen una muestra aleatoria de tamaño n de una distribución con media µ y varianza **σ** *<sup>2</sup>*(0< **σ** *2 < ∞*), entonces para cualquier número fijo x,

$$
\lim_{n \to \infty} \Pr \{ (n^{1/2}(\overline{X}_n - \mu) / \sigma) \leq x \} = \varphi(x)
$$

La interpretación de la ecuación es la siguiente: Si se selecciona una muestra aleatoria grande de cualquier distribución con media μ y varianza  $\sigma^2$ , independientemente de si esta distribución es discreta o continua, entonces la distribución de la variable aleatoria n<sup>1/2</sup>( $\overline{X}_n$  -  $\mu$ ) /  $\sigma$  será aproximadamente una distribución normal tipificada. Por tanto, la distribución de  $\overline{X}_n$  es aproximadamente una distribución normal con media  $\mu$  y la varianza  $\sigma^2$ /n o, equivalentemente la distribución de la suma  $\sum_{i=1}^{n} X_i$  será aproximadamente una distribución normal con media nµ y varianza no<sup>2</sup>.

### **5.5 PROCESOS ESTOCÁSTICOS Y CADENAS DE MARKOV**

Supóngase que una oficina de negocios tiene 5 líneas telefónicas en un instante de tiempo dado puede haber un número cualquiera de líneas ocupadas. Durante un período de tiempo se observan las líneas telefónicas a intervalos regulares de dos minutos y se anota el número de líneas ocupadas en cada momento. Sea  $X_1$  el número de líneas ocupadas cuando se observan al principio del período; sea  $X_2$  el número de líneas ocupadas cuando se

observan en el segundo instante de tiempo; y en general para *n*= 1,2...,sea X<sub>n</sub> el número de líneas ocupadas cuando se observan en el instante de tiempo *n-ésimo.* 

La sucesión de observaciones  $X_1, X_2, \ldots$ , se denomina proceso estocástico, o proceso aleatorio, porque los valores de estas observaciones no se pueden predecir exactamente de ante mano pero se pueden especificar las probabilidades para los distintos valores posibles en cualquier instante de tiempo. Un proceso estocástico como el que se acaba de describir se llama proceso de parámetro discreto, ya que las líneas se observan solamente en puntos discretos o separados en el tiempo, en lugar de continuamente en el tiempo.

En un proceso estocástico la primera observación  $X_1$  se domina estado inicial del proceso y para *n*= 2,3,..., la observación X<sub>n</sub> se denomina estado del proceso en el instante del tiempo *n*. En el ejemplo anterior, el estado del proceso en cualquier instante de tiempo es el número de líneas que estas siendo utilizadas en ese instante. Por lo tanto, cada estado debe ser un entero entre 0 y 5. En un proceso estocástico de parámetro discreto, el estado del proceso varía aleatóriamente en cada instante.

En otras palabras, para cada instante de tiempo *n* el modelo de probabilidad debe especificar la probabilidad condicional de que el proceso esté en el estado  $X_{x+1}$  en el tiempo n + 1, dado que en los instantes 1,...,n el proceso estaba en los estados  $x_1, \ldots, x_n$ .

#### **5.5.1 CADENAS DE MARKOV**

Una cadena de Markov es un tipo especial de proceso estocástico que se puede describir como sigue: En cualquier instante de tiempo n dado, cuando el estado actual  $X_n$  y todos los estados previos  $X_1,...,X_{n-1}$  del proceso son conocidos, las probabilidades de los estados futuros  $X_i$  ( $i > n$ ) dependen solamente del estado actual  $X_n$  y no dependen de los estados anteriores  $X_1, \ldots, X_{n-1}$ .

# **6. ESQUEMA PROPUESTO**

### **6.1 Esquema Bayesiano**

Se trata de aplicar un proceso de segmentación a una imagen definida en 256 niveles de gris. Bajo un fundamento bayesiano, el proceso involucra el empleo de funciones equiprobables, el empleo de ventanas de entrenamiento y una clase de rechazo.

Considerando la regla de Bayes P(wi|X)=P(X|wi)P(wi)/P(X) ,siendo X la imagen original y Wi las clases, con i=0,1,2,...,4,donde :

P(wi|X) representa la probabilidad a posteriori P(X|wi) es la probabilidad conjunta de X dado wi P(wi) es la probabilidad a de la clase wi P(X) es la probabilidad total de X

Notar que no es necesario calcular P(X) en la regla de Bayes, ya que por ser termino común, se puede eliminar del procedimiento.

Obtención de parámetros

1.-Sobre la imagen de prueba Imagen1.bmp se define 5 ventanas que identifiquen a las 5 clases típicas (agua, sombra ,vegetación)

Sobre cada ventana se calcula la media .

2.-Se aproxima las probabilidades conjuntas del numerador de la regla de bayes mediante las funciones mostradas en el apéndice. Ellas indican la probabilidad condicional de que un píxel dado pertenezca a la clase wi.

#### **6.1.1 PRESEGMENTACIÓN**

3.-Preclasificamos la imagen X.

Se emplea la regla de Bayes P(wi|X)=P(X|wi) P(wi)

 Se considera como equiprobables a las probabilidades de ocurrencia de las clases P(wi).Las P(X|wi) las podemos encontrar con las gráficas del anexo1.

 Se analiza cada píxel por píxel la imagen X ,clasificando de acuerdo a los valores máximo de probabilidad a posteriori arg max{ P(wi|X)}

#### **6.1.2 SEGMENTACIÓN BAYESIANA**

4.-Empleamos el resultado previo de segmentación para actualizar las probabilidades de ocurrencia de las clases P(wi).

Repetimos el proceso de segmentación (puntos 2 y 3) .Fueron 3 veces

#### **6.1.3 PROGRAMA DE LA FUNCIÓN BAYESIANA DE SEGMENTACIÓN**

Este programa esta hecho en Matlab %Se captura todos los puntos de la imagen que está en formato bmp clear all, close all

```
imagen=imread('paris3.bmp'); 
bw = double(rgb2gray(imagen)); 
tam=size(imagen); 
ancho=tam(2); 
alto=tam(1);
```
bw1=bw; %para tener otra matriz inicializada salida=zeros(alto,ancho);

```
%defino ventanas de entrenamiento 
w5=bw(11:30,57:76); 
w4=bw(227:246,257:276); 
w3=bw(326:345,287:306); 
w2=bw(199:218,109:128); 
w1=bw(445:464,439:458);
```

```
%Aquí botengo la media de cada ventana 
m1=sum(sum(w1))/400; 
m2=sum(sum(w2))/400; 
m3=sum(sum(w3))/400; 
m4=sum(sum(w4))/400; 
m5=sum(sum(w5))/400;
```
%Esto me sirve para definir las funciones relacionadas con P(w|x) p1=bw(1,1);

```
s12=m2-m1; 
s23=m3-m2; 
s34=m4-m3; 
s45=m5-m4; 
f2a=m1+s12/4; 
f2b=m2-s12/4; 
f4a=m2+s23/4; 
f4b=m3-s23/4; 
f6a=m3+s34/4; 
f6b=m4-s34/4; 
f8a=m4+s45/4; 
f8b=m5-s45/4;
```
 %Inicializo estos valores result=zeros(5,10);

p=[1/5 1/5 1/5 1/5 1/5];

```
 %vamos a hacer la presegmentación y conforme vaya avanzando 
 %el ciclo por vamos generando las imágenes 
  muno=0,mdos=0,mtres=0,mcuatro=0,mcinco=0; 
for s=1:4 %antes estaba s=10.Esto es para la 4a iteración 
  for a=1:alto 
   for b=1:ancho 
     c=bw(a,b); if c<f2a 
        r=1;
      elseif (c>f2a)&(c<f2b) 
        r=2:
       elseif (c>f2b)&(c<f4a) 
         r=3; 
       elseif (c>f4a)&(c<f4b) 
        r=4:
       elseif (c>f4b)&(c<f6a) 
         r=5; 
       elseif (c>f6a)&(c<f6b) 
         r=6; 
       elseif (c>f6b)&(c<f8a) 
         r=7; 
       elseif (c>f8a)&(c<f8b) 
         r=8; 
       else (c>f8b) 
         r=9; 
      end 
      pw=[0 0 0 0 0]; 
      switch r 
         case 1 
            pw(1)=1; 
            disp('Aqui1') 
         case 2 
            pw(2)=(-2/s12)*(c-f2b); 
            pw(1)=1-pw(2); 
            disp('Aqui2') 
         case 3 
            pw(2)=1; 
            disp('Aqui3') 
         case 4
```

```
 pw(3)=(-2/s23)*(c-f4b); 
     pw(2)=1-pw(3);
      disp('Aqui4') 
   case 5 
      pw(3)=1; 
      disp('Aqui5') 
   case 6 
      pw(4)=(-2/s34)*(c-f6b); 
     pw(3)=1-pw(4); disp('Aqui7') 
   case 7 
     pw(4)=1;
      disp('Aqui6') 
   case 8 
      pw(5)=(-2/s45)*(c-f8b); 
     pw(4)=1-pw(5);
      disp('Aqui8') 
   case 9 
     pw(5)=1; 
     disp('Aqui9') 
   otherwise 
     disp('Haber!') 
 end 
   for n=1:5 
      comparacion(n)=p(n)*pw(n); 
   end 
   %esta es una comparación para obtener la mayor probabilidad 
   if comparacion(1)>comparacion(2) 
      if comparacion(1)>comparacion(3) 
        if comparacion(1)>comparacion(4) 
          if comparacion(1)>comparacion(5) 
             bw1(a,b)=19; muno=muno+1; 
          else bw1(a,b)=205; mcinco=mcinco+1; 
          end 
        else if comparacion(4)>comparacion(5) 
              bw1(a,b)=133; mcuatro=mcuatro+1; 
           else bw1(a,b)=205; mcinco=mcinco+1; 
           end 
         end 
      else if comparacion(3)>comparacion(4) 
            if comparacion(3)>comparacion(5) 
               bw1(a,b)=58; mtres=mtres+1; 
            else bw1(a,b)=205; mcinco=mcinco+1;
```

```
 end
```

```
 else if comparacion(4)>comparacion(5) 
        bw1(a,b)=133; mcuatro=mcuatro+1; 
      else bw1(a,b)=205; mcinco=mcinco+1; 
      end 
   end 
 end
```
else

```
 if comparacion(2)>comparacion(3) 
  if comparacion(2)>comparacion(4) 
    if comparacion(2)>comparacion(5) 
      bw1(a,b)=43; mdos=mdos+1; 
    else bw1(a,b)=205; mcinco=mcinco+1; 
    end 
  else if comparacion(4)>comparacion(5) 
       bw1(a,b)=133; mcuatro=mcuatro+1; 
     else bw1(a,b)=205; mcinco=mcinco+1; 
     end 
  end 
 else if comparacion(3)>comparacion(4) 
      if comparacion(3)>comparacion(5) 
         bw1(a,b)=58; mtres=mtres+1; 
      else bw1(a,b)=205; mcinco=mcinco+1; 
      end 
    else if comparacion(4)>comparacion(5)
```

```
 bw1(a,b)=133; mcuatro=mcuatro+1; 
   else bw1(a,b)=205; mcinco=mcinco+1; 
   end 
 end
```
end

end

 end end

%aquí termina la presegmentación

```
%aqui hago la actualizacion 
actualizacion(1)=muno/262144;
```

```
 actualizacion(2)=mdos/262144; 
 actualizacion(3)=mtres/262144; 
 actualizacion(4)=mcuatro/262144; 
 actualizacion(5)=mcinco/262144;
```
 p=actualizacion; actualizacion=actualizacion'; result(:,s)=actualizacion;

```
 actualizacion=actualizacion';
```

```
 muno=0,mdos=0,mtres=0,mcuatro=0,mcinco=0;
```
%Se vuelve a repetir para la segunda iteración

end

%verificando la variable result vemos como cambian las probabilidades para cada ventana %en las actualizaciones %Aquí termina lo que quería corroborar como primer punto

### **6.1.4 CLASE DE RECHAZO**

Definimos una sexta clase de rechazo tal que si P(wi|X) ≤0.1,el píxel analizado es asignado a una clase de rechazo.

Se aplica relajación determinística para clasificar sólo a los píxeles asignados en la clase de rechazo.

### **6.2 Esquema de Relajación Determinística**

### **6.2.1 FUNCIÓN DE RELAJACIÓN**

La relajación determinística consiste en lo siguiente.

Sea X la imagen original, W la imagen segmentada por Bayes y Wi sus clases, con i=1,2,...,5,

1.1Comenzar con una buena configuración inicial Wo(resultado de Bayes),con k=0,siendo k el numero de iteración(en nuestro caso es k=2). 1.2En cada iteración o barrido completo de la imagen :

a) Escoger aleatoriamente un píxel de coordenadas(i,j)

b) A partir de la configuración actual Wk de la vecindad del píxel (i,j),determine posibles configuraciones de energía ,U(n),donde

Las configuraciones de energía deben calcularse empleando vecindades en 8 conexidad:

Ui(n)=- Σβδij, donde: i es la clase del píxel analizado j es la clase del píxel vecino y

δ es la función impulso unitario.

En el cálculo de U(n) debe considerarse únicamente a las clases de los píxeles contenidos en la vecindad de análisis.

c)Calcular la energía condicional asociada a cada clase en la vecindad ,de acuerdo a las funciones mostradas en el anexo2 .

d) Calcular la energía de cada clase Wi en la configuración de la vecindad: U(Wi|X)=U(X|Wi)+U(Wi) Seleccionando la clase de energía mínima Wk+1=arg min U(Wi|X) Wi Є Wk

e) Regresar a 2 inciso a hasta terminar el barrido.

3. Repetir el punto 2,con k=k+1,hasta alcanzar el numero fijado.

#### **6.2.2 PROGRAMA EN EL CUAL APLICO EL ALGORITMO DE RELAJACIÓN A LA IMAGEN CON VENTANA DE RECHAZO**

%Aplico el algoritmo de relajación a la clase de rechazo

```
 valores=[19 43 58 133 205]; 
  % vez=1; 
 %Aqui voy a obtener las U(n) 
% for d=1:3 for a=1:alto 
for b=1:ancho<br>% c=bw1(a,
       c=bw1(a,b);% a=1;b=31; 
    c = bw1(a.b);
   if c == 1 vecindad=[0 0 0 0 0 0 0 0]; %Para que si no hay valor mejor sea cero 
% while((b-1)>0 &(b+1)<512 & (a-1)>0 & (a+1)<512)NO resulta 
         if (b-1)>=1 
         vecindad(1)=bw1(a,b-1); %Aqui obtengo las vecindades 
         end 
         if (b+1)<=512 
        vecindad(5)=bw1(a,b+1);
         end
```

```
 if (a+1)<=512 
     vecindad(3)=bw1(a+1,b); 
     end 
     if (a-1)>=1 
    vecindad(7)=bw1(a-1,b);
     end 
     if (a+1)<=512 & (b-1)>=1 
    vecindad(2)=bw1(a+1,b-1); end 
     if (a+1)<=512 & (b+1)<=512 
     vecindad(4)=bwt(1a+1.b+1); end 
      if (a-1)>=1 & (b+1)<=512 
      vecindad(6)=bw1(a-1,b+1); 
      end 
      if (a-1)>=1 & (b-1)>=1 
      vecindad(8)=bw1(a-1,b-1); 
      end 
  lasbetas=[0 0 0 0 0]; 
for g=1:5 acumulado=0; 
 if valores(g)== vecindad(1) \frac{1}{2} %valores(g) es la prueba que hago
   acumulado=acumulado+1; %para saber a que parte del arreglo 
  end %entra o g para saber el 
                           %indice donde va 
 if valores(q) == vecindad(2) acumulado=acumulado+1; 
  end 
 if valores(g) == vecindad(3) acumulado=acumulado+1; 
  end 
 if valores(g) == vecindad(4) acumulado=acumulado+1; 
  end 
 if valores(q) == vecindad(5) acumulado=acumulado+1; 
  end 
 if valores(q) == vecindad(6) acumulado=acumulado+1; 
  end 
 if valores(q) == vecindad(7) acumulado=acumulado+1; 
  end 
 if valores(q) == vecindad(8) acumulado=acumulado+1;
```

```
 end 
   lasbetas(g)=acumulado; 
 end
```
 %Aqui me dispongo a sacar las U(w/x)para la ventanas de rechazo  $c=bw(a,b);$ 

```
 %antes estaba s=10 
% for a=1:alto 
% for b=1:ancho 
% c=bw(a,b);
```

```
 %%%%Para la ventana1%%%% 
 if c<f2a 
  pw(1)=0; 
 elseif (c>f2a) & (c<f2b) 
  pw(1)=(2/s12)*(c-f2a); 
 else 
  pw(1)=1;
```

```
 end
```

```
 %%%%Para la ventana2%%%% 
   if (c>f2a) & (c<f2b) 
      pw(2)=(-2/s12)*(c-f2b); 
  elseif (c>f2b) & (c<f4a)
     pw(2)=0; elseif (c>f4a)&(c<f4b) 
      pw(2)=(2/s23)*(c-f4a); 
   else 
       pw(2)=1; 
   end 
%%%%Para la ventana3%%%% 
if (c>f4a)&(c<f4b) 
   pw(3)=(-2/s23)*(c-f4b); 
elseif (c>f4b)&(c<f6a) 
   pw(3)=0; 
elseif (c>f6a)&(c<f6b)
```

```
 pw(3)=(2/s34)*(c-f6a); 
else
```

```
 pw(3)=1;
```

```
%%%%Para la ventana4%%%% 
if (c>f6a)&(c<f6b) 
   pw(4)=(-2/s34)*(c-f6b); 
elseif (c>f6b)&(c<f8a) 
   pw(4)=0; 
elseif (c>f8a)&(c<f8b) 
   pw(4)=(2/s45)*(c-f8a); 
else 
  pw(4)=1;
%%%%Para la ventana5%%%% 
 if c>f8b 
     pw(5)=0; 
 elseif (c>f8a) & (c<f8b) 
     pw(5)=(-2/s45)*(c-f8b); 
 else 
     pw(5)=1; 
 end 
    for n=1:5 
      comparacion(n)=pw(n)-(0.35*lasbetas(n)); 
    end 
         %esta es una comparaciòn para obtener la menor probabilidad 
         if comparacion(1)<comparacion(2) 
            if comparacion(1)<comparacion(3) 
              if comparacion(1)<comparacion(4) 
               if comparacion(1)<comparacion(5) 
                   bw2(a,b)=19; 
               else bw2(a,b)=205; 
                end 
              else if comparacion(4)<comparacion(5) 
                   bw2(a,b)=133; 
                else bw2(a,b)=205; 
                end 
              end 
            else if comparacion(3)<comparacion(4) 
                 if comparacion(3)<comparacion(5) 
                    bw2(a,b)=58; 
                 else bw2(a,b)=205; 
                 end
```

```
 else if comparacion(4)<comparacion(5)
```

```
 bw2(a,b)=133; 
           else bw2(a,b)=205; 
           end 
        end 
     end 
   else 
     if comparacion(2)<comparacion(3) 
       if comparacion(2)<comparacion(4) 
         if comparacion(2)<comparacion(5) 
           bw2(a,b)=43; 
         else bw2(a,b)=205; 
         end 
       else if comparacion(4)<comparacion(5) 
             bw2(a,b)=133; 
          else bw2(a,b)=205; 
          end 
       end 
     else if comparacion(3)<comparacion(4) 
           if comparacion(3)<comparacion(5) 
              bw2(a,b)=58; 
           else bw2(a,b)=205; 
           end 
         else if comparacion(4)<comparacion(5) 
               bw2(a,b)=133; 
            else bw2(a,b)=205; 
            end 
        end 
     end 
 end
```
%

end %fin del if el de arriba end %fin del if el de if c=...

end

%

end %Uno de los for de hasta arriba

end%Uno de los for de hasta arriba

# **7. RESULTADOS**

### **7.1 Imágenes de prueba**

Lo que nos interesa es aplicar este tipo de algoritmos para obtener más información de la imagen y así poder manipular mejor los datos para obtener unas conclusiones más precisas.

Ahora tratamos de aplicar estos algoritmos a imágenes de escenas naturales para verificar como se comportan. Esta es la parte más importante ya que ahora lo hacemos con algo real (no con imágenes sintéticas ya que son sólo una prueba) y observamos su comportamiento .

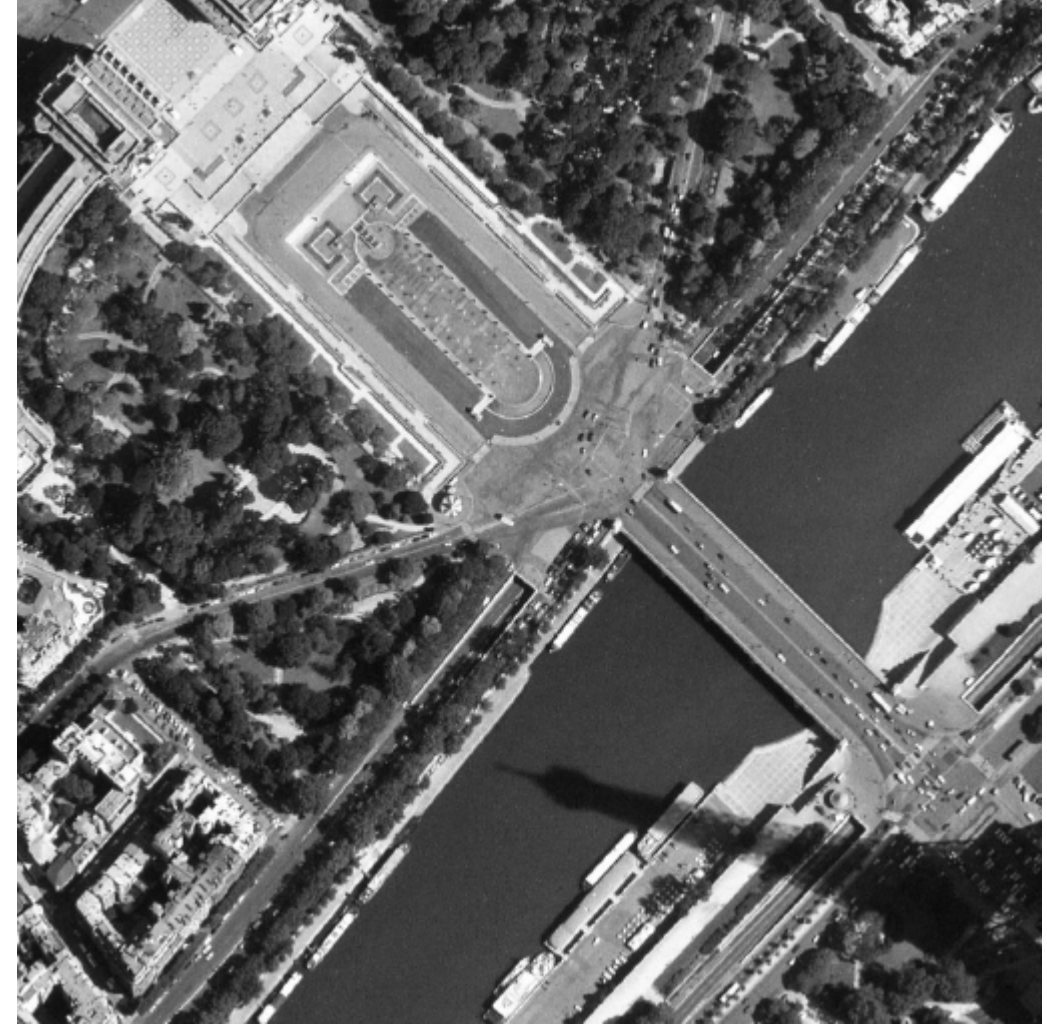

Figura17. La original

Al hacer las iteraciones en la presegmentación bayesiana para observar a partir de que iteración permanece constante la probabilidad a posteriori obtuvimos imágenes en cada iteración.

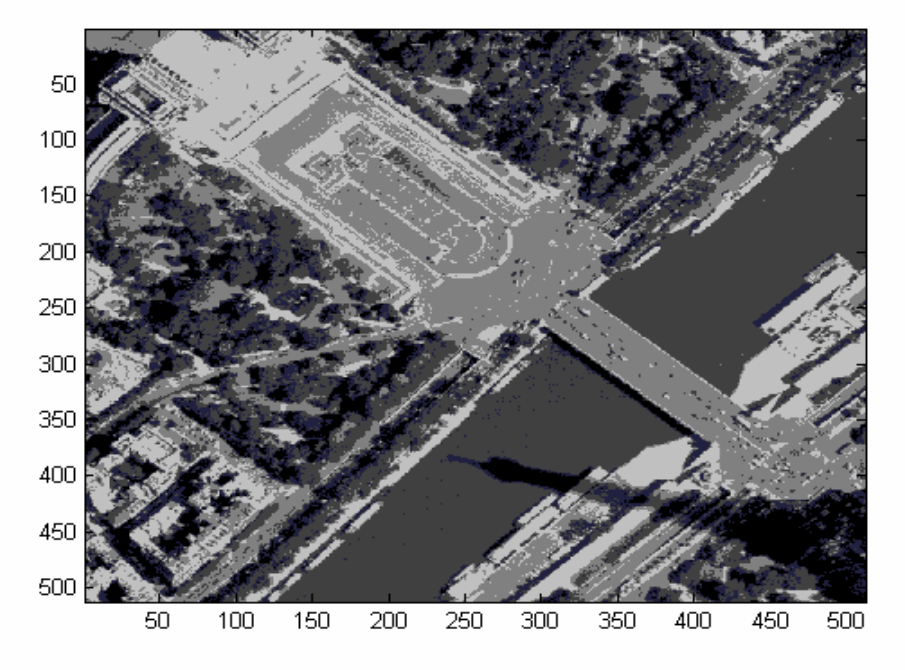

Figura 18. Primera iteración

Figura 19. Segunda iteración

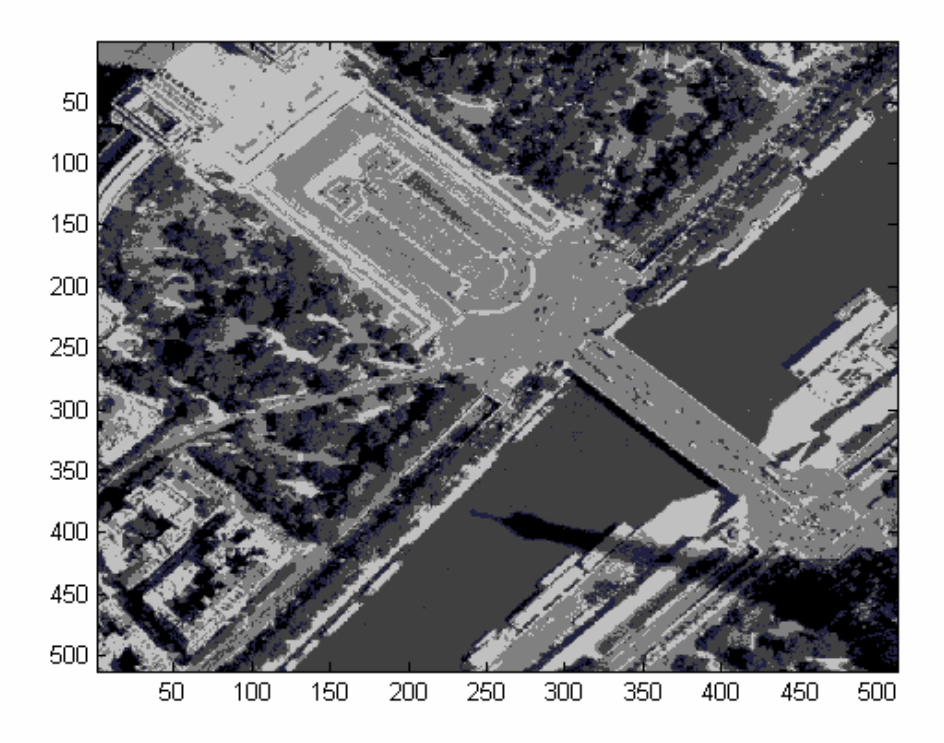

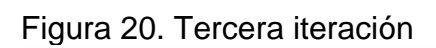

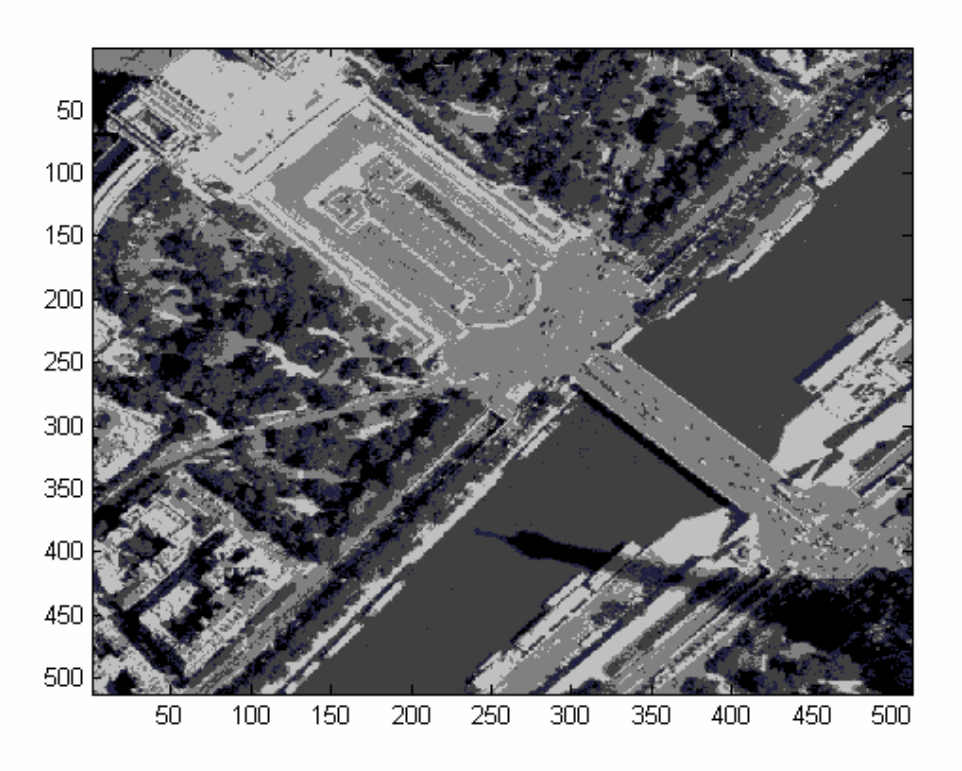

Figura 21. Cuarta iteración

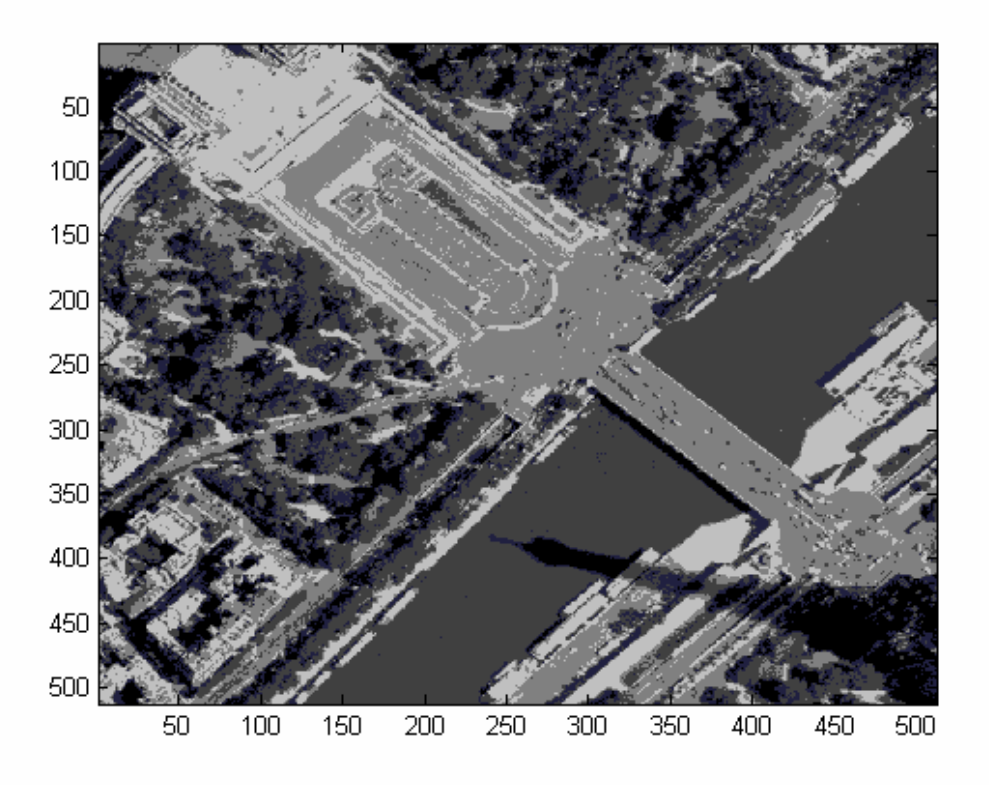

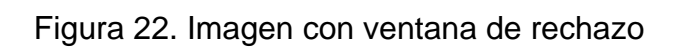

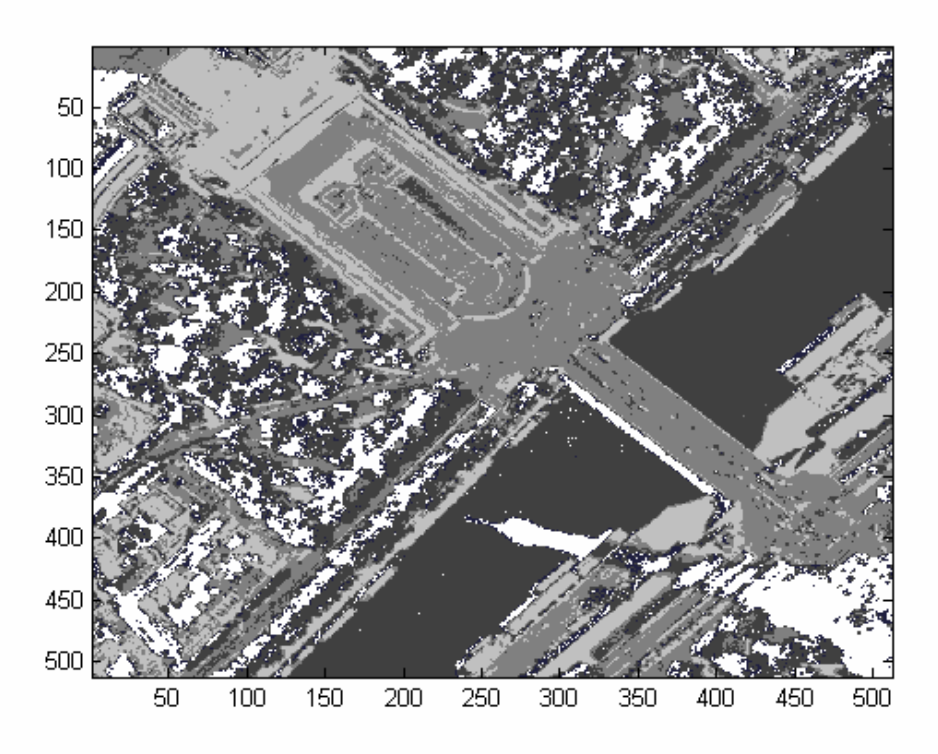

Figura 23. Relajación

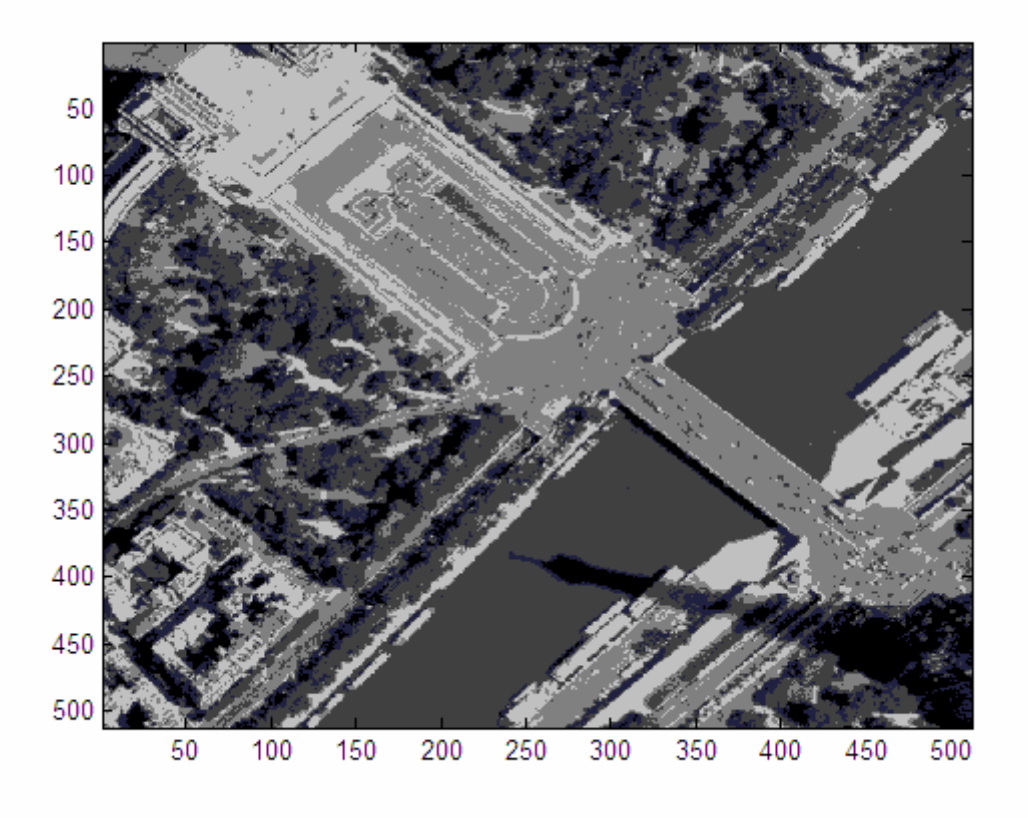

Figura 24. La original

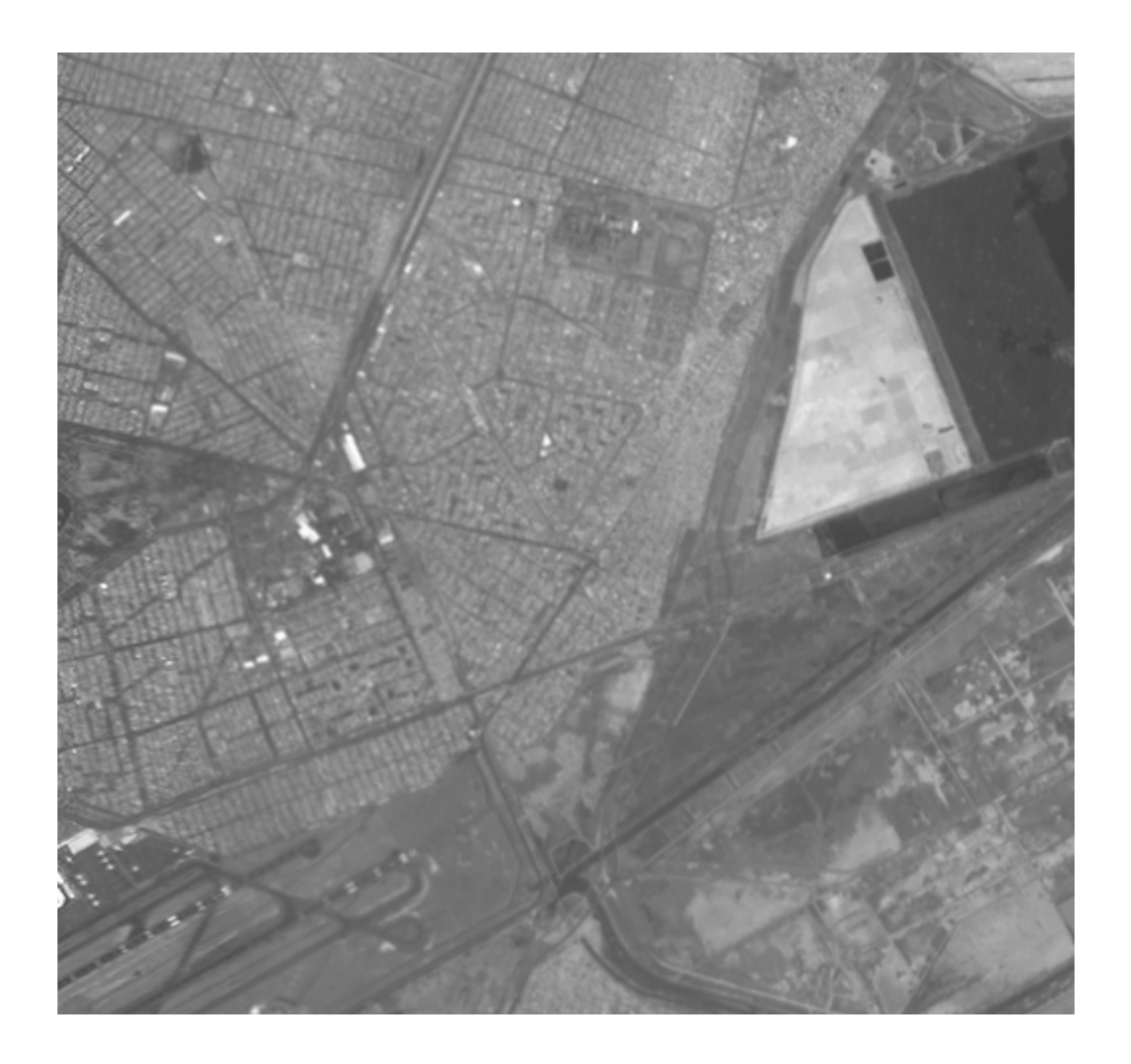

Al hacer las iteraciones en la presegmentación bayesiana para observar a partir de que iteración permanece constante la probabilidad a posteriori obtuvimos imágenes en cada iteración.

Figura 25. Primera iteración

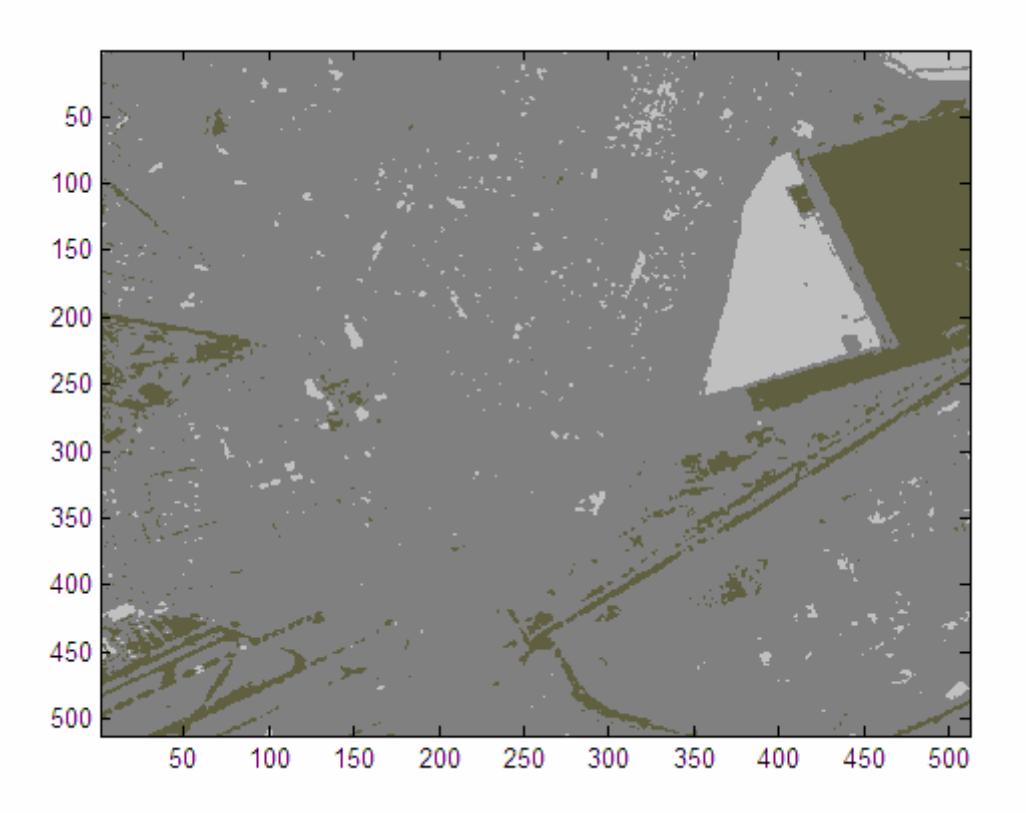

Figura 26. Segunda iteración

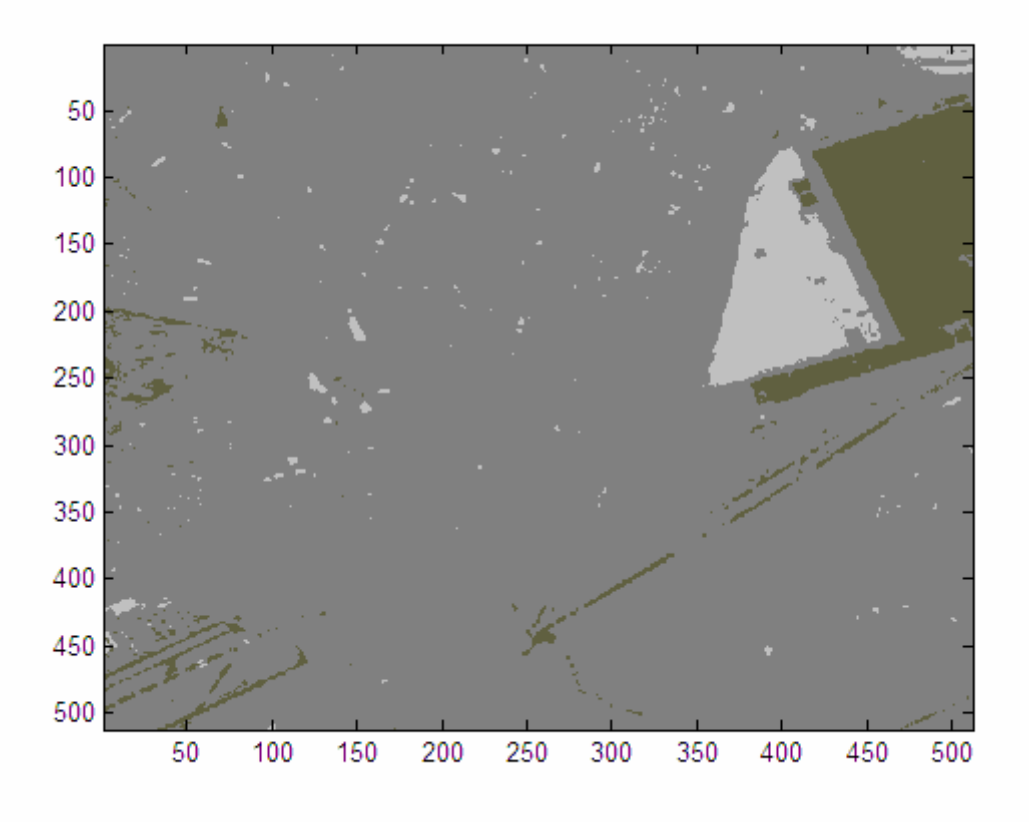

Figura 27. Tercera iteración

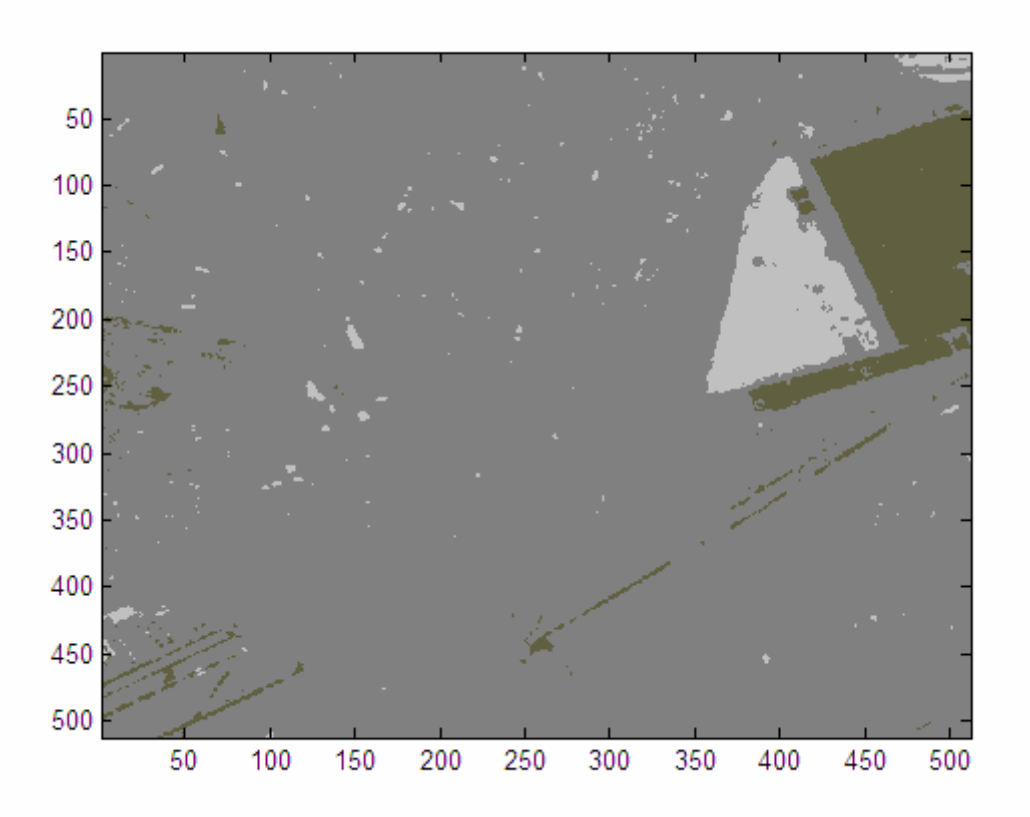

Figura 28. Cuarta iteración

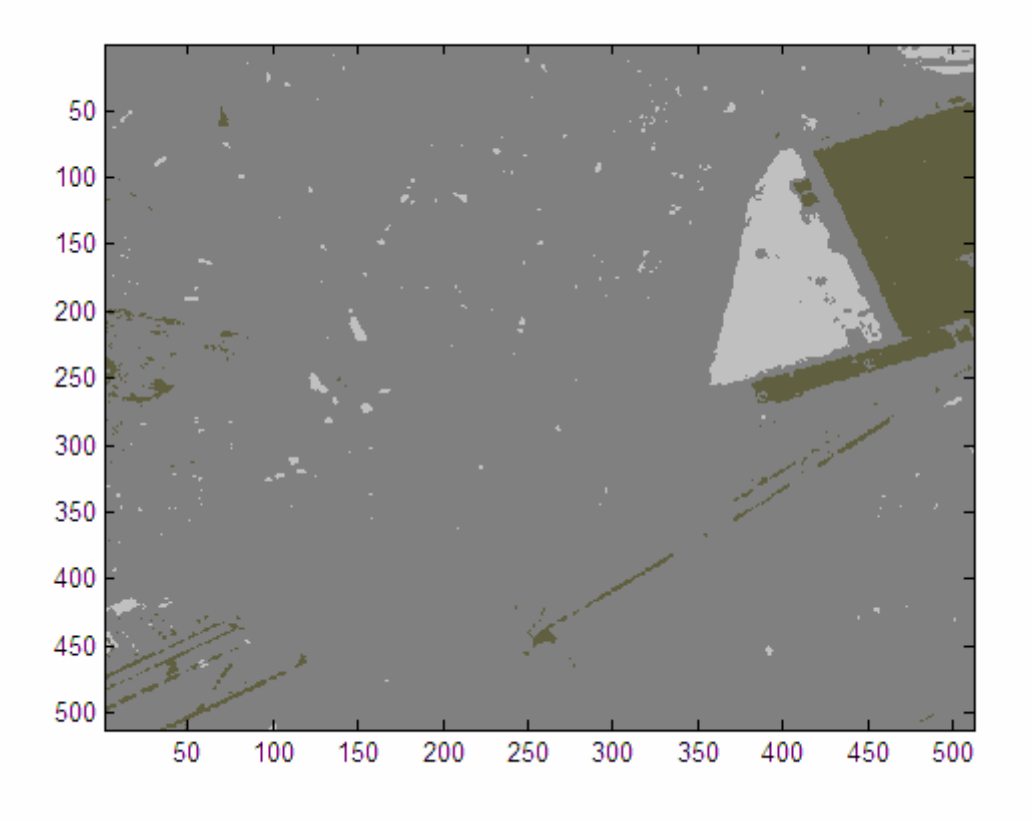

Figura 29. Imagen con ventana de rechazo

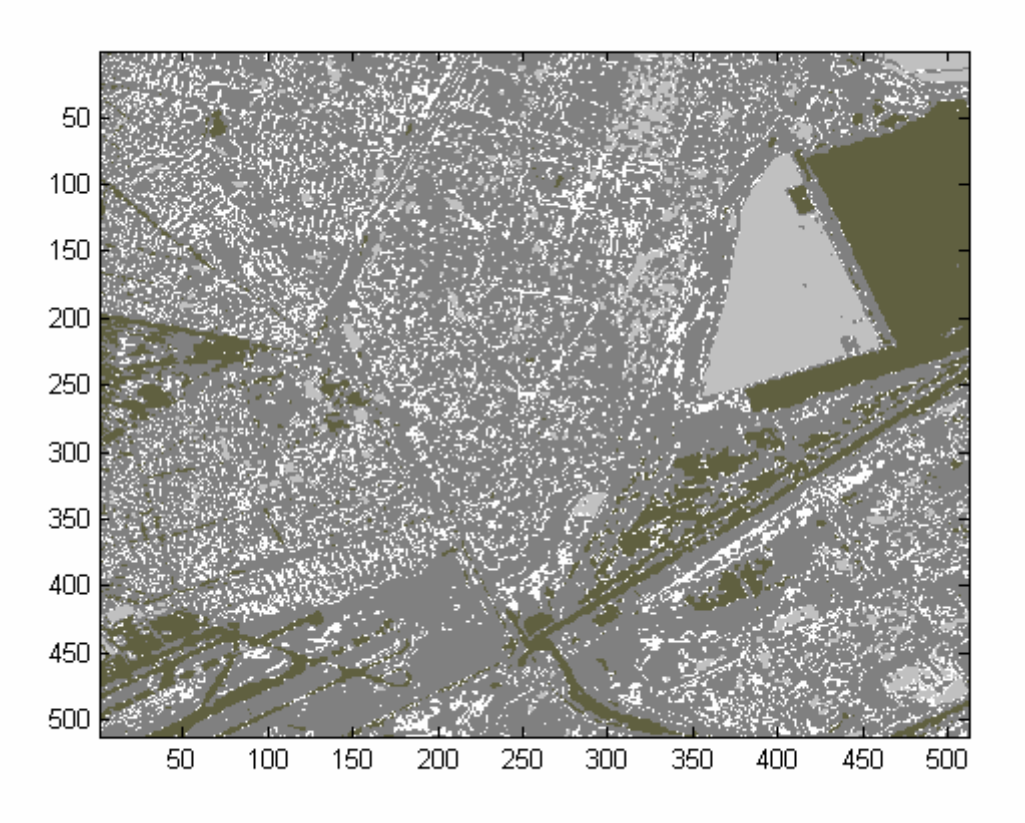

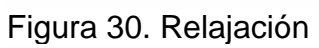

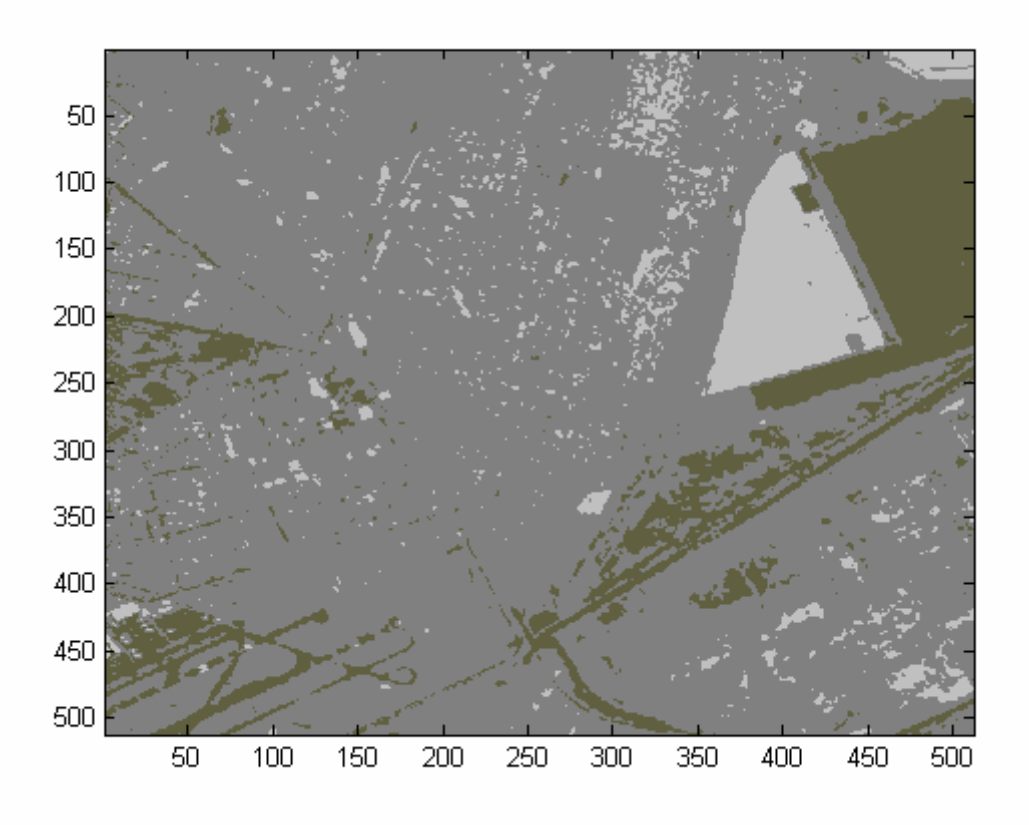

Figura 31. La original

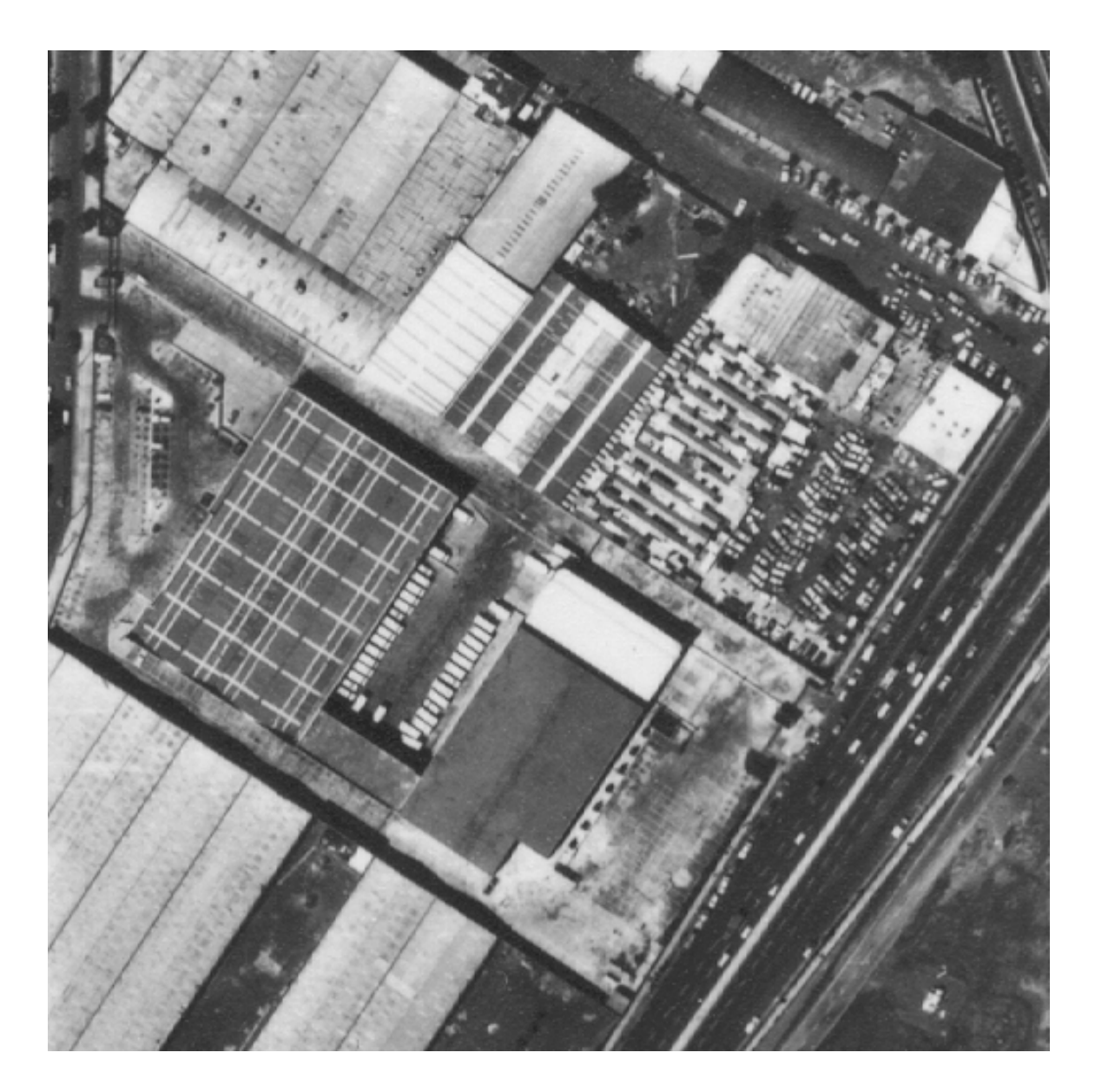

Al hacer las iteraciones en la presegmentación bayesiana para observar a partir de que iteración permanece constante la probabilidad a posteriori obtuvimos imágenes en cada iteración.

Figura 32. Primera iteración

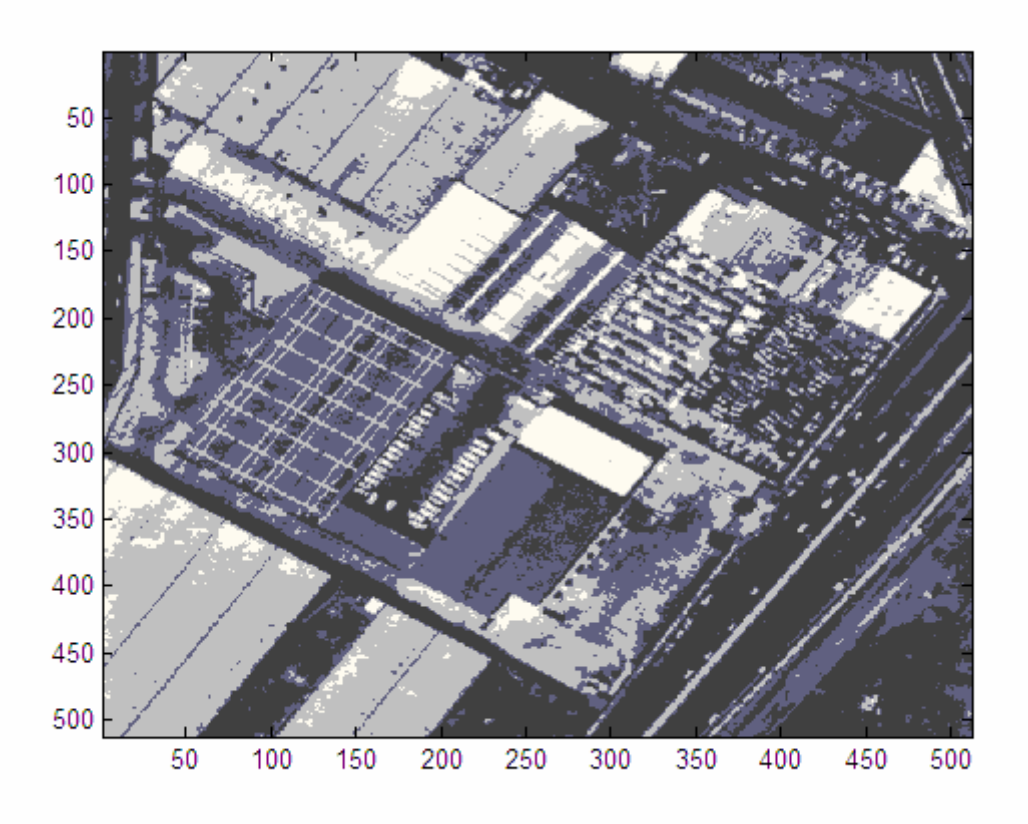

Figura 33. Segunda iteración

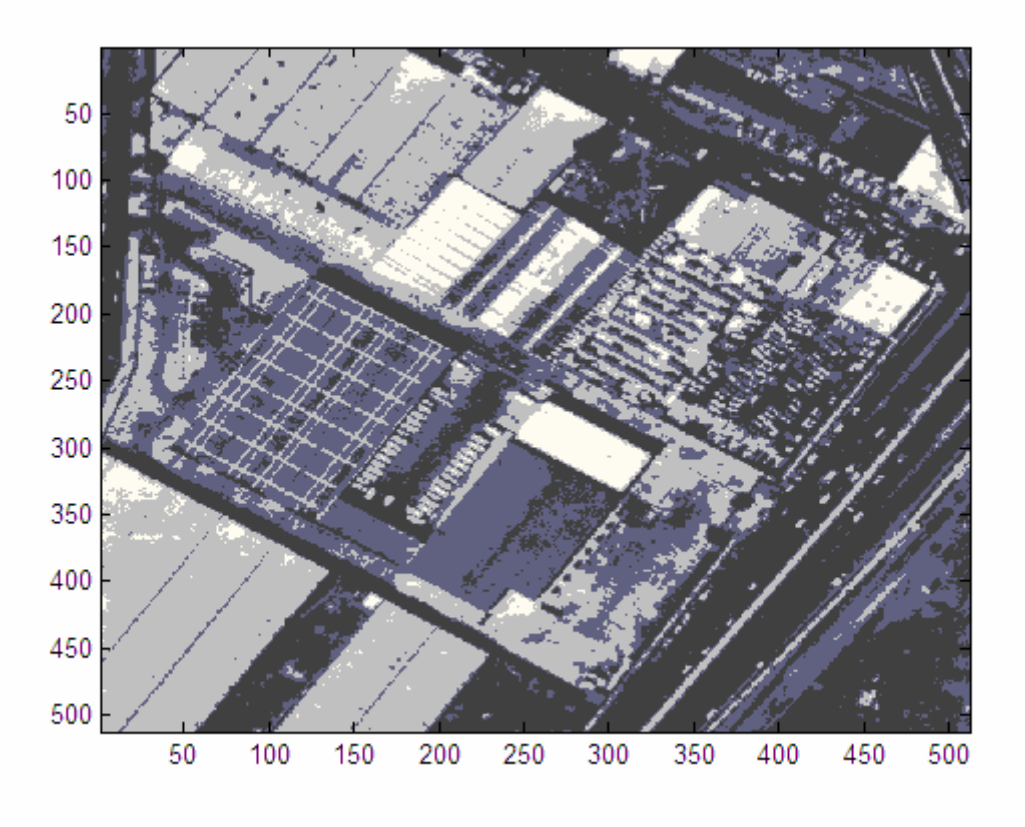

Figura 34. Tercera iteración

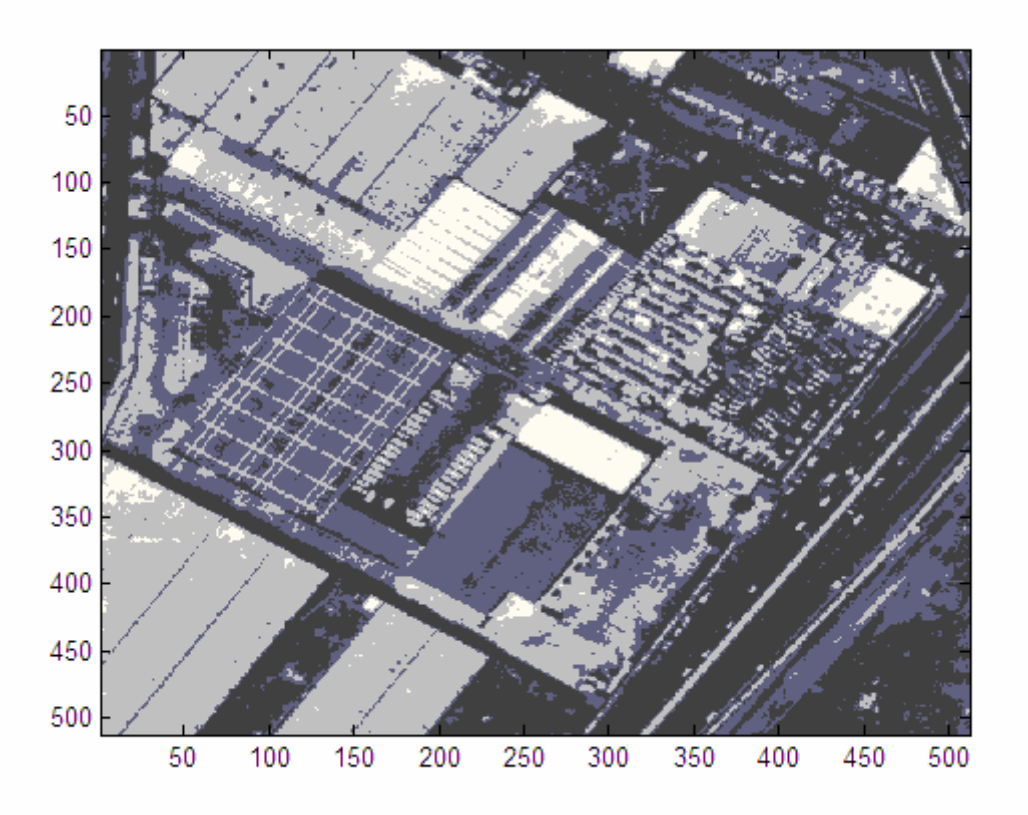

Figura 35. Cuarta iteración

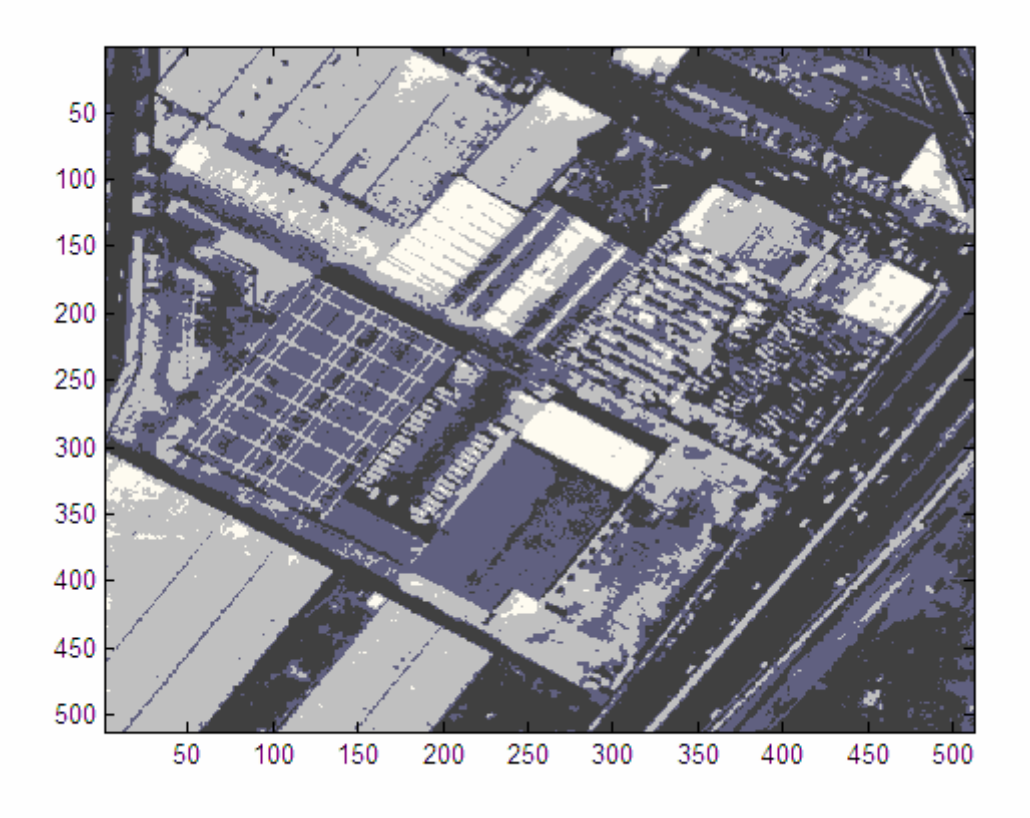

Figura 36. Imagen con ventana de rechazo

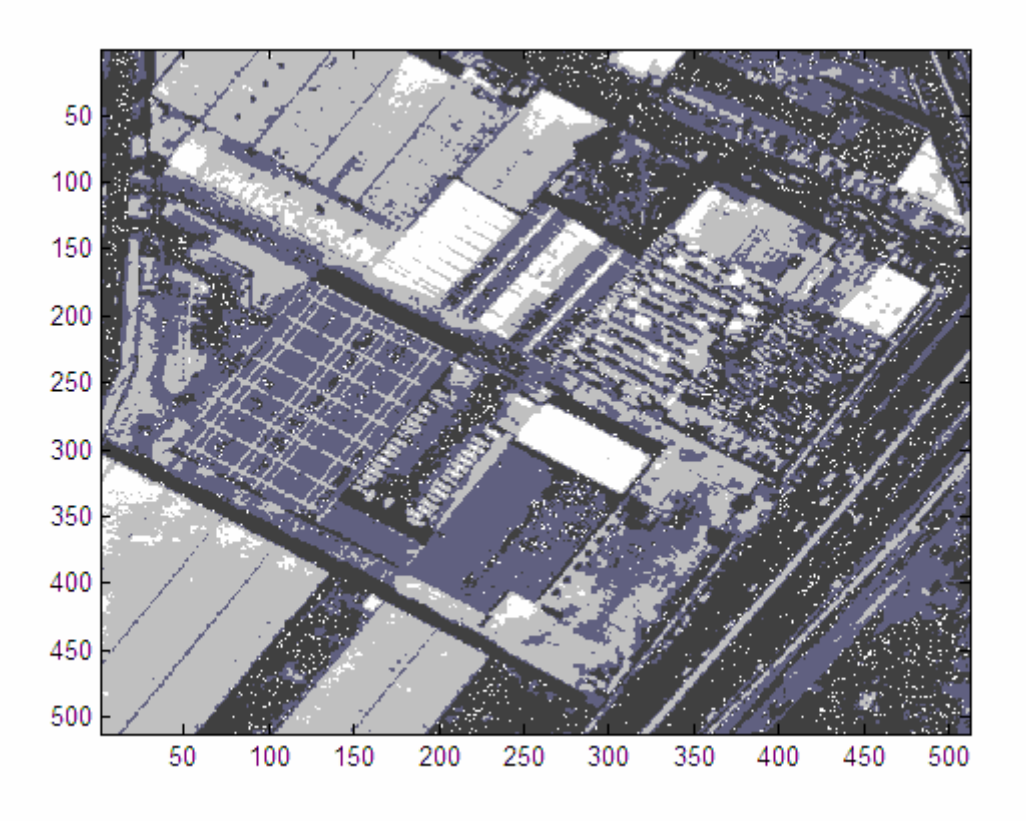

Figura 37. Relajación

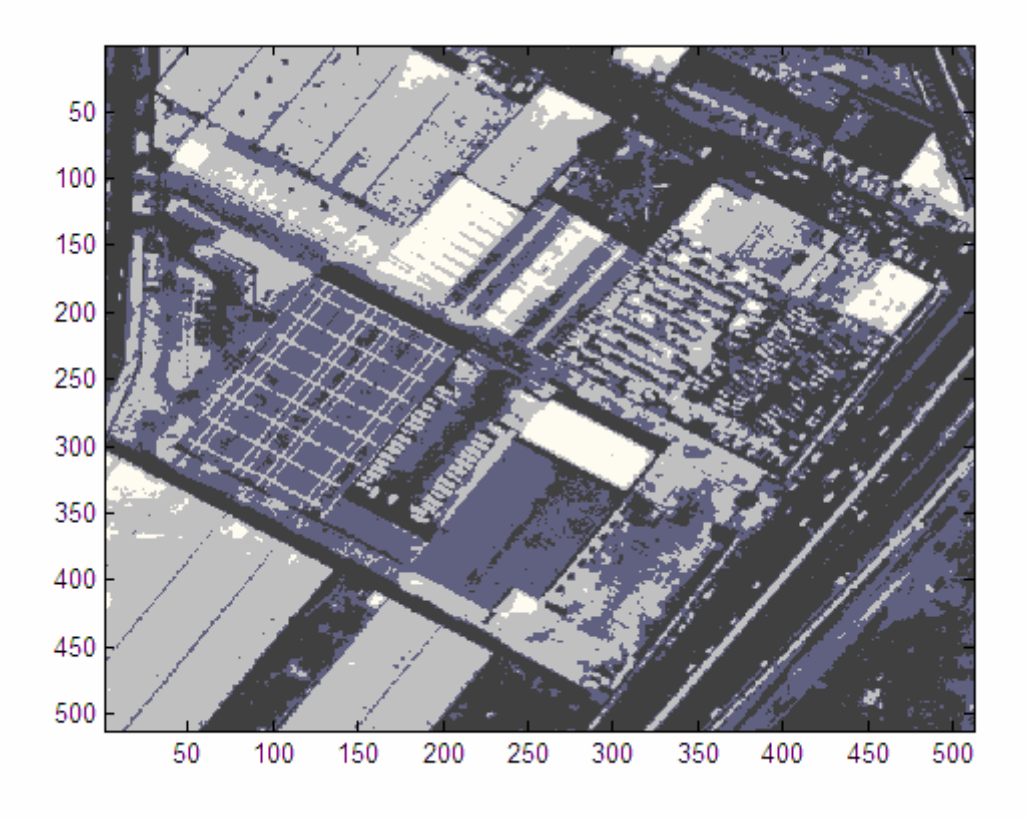

### **7.2 Comparación de funcionalidad**

### **7.2.1 DISTANCIA DE MAHALANOBIS**

Se busca crear una imagen a partir de seleccionar los píxeles dependiendo de la distancia minita de Mahalanobis.

La distancia de Mahalanobis se obtiene de la siguiente manera

 $r^2 = (x-m_i)^2 / \sigma_i^2$ 

donde m<sub>i</sub> γ  $\sigma_i^2$  son la media y varianza de la ventana respectiva. La distancia de Mahalanobis es  $r^2$ 

Con esto para cada píxel le corresponde 5 valores de los cuales se escoge el menor, y dependiendo a que ventana corresponde ese valor se le da un valor al píxel.

#### **7.2.1.1** *Programa que aplica a la imagen la distancia de Mahalanobis*

```
clear all, close all 
imagen=imread('paris3.bmp'); 
bw = double(rgb2gray(imagen)); 
tam=size(imagen); 
ancho=tam(2); 
alto=tam(1);
```
bw1=bw; %para tener otra matriz inicializada salida=zeros(alto,ancho);

```
w5=bw(11:30,57:76); 
w4=bw(227:246,257:276); 
w3=bw(326:345,287:306); 
w2=bw(199:218,109:128); 
w1=bw(445:464,439:458);
```

```
m1=sum(sum(w1))/400; 
m2=sum(sum(w2))/400; 
m3=sum(sum(w3))/400; 
m4=sum(sum(w4))/400; 
m5=sum(sum(w5))/400; 
medias=[m1 m2 m3 m4 m5]; 
desv=[0 0 0 0 0];
```

```
sum=0; 
 for a=1:20for b=1:20c = w1(a,b);
      adicion=(c-m1)^2; 
      sum=sum+adicion;
```

```
 end 
    desv(1)=sum/399; 
  end 
sum=0; 
  for a=1:20 
    for b=1:20 
      c = w2(a,b); adicion=(c-m2)^2; 
       sum=sum+adicion; 
    end 
    desv(2)=sum/399; 
  end 
sum=0; 
  for a=1:20 
    for b=1:20 
     c = w3(a,b); adicion=(c-m3)^2; 
       sum=sum+adicion; 
    end 
    desv(3)=sum/399; 
  end 
sum=0; 
  for a=1:20 
    for b=1:20 
      c = w4(a,b); adicion=(c-m4)^2; 
       sum=sum+adicion; 
    end 
    desv(4)=sum/399; 
  end 
sum=0; 
  for a=1:20 
    for b=1:20 
      c = w5(a,b); adicion=(c-m5)^2; 
       sum=sum+adicion; 
    end 
    desv(5)=sum/399; 
  end
```
valores=[19 43 58 133 205]; distmahalanobis=[0 0 0 0 0];

```
 contadorindice=0; 
 for a=1:alto 
  for b=1:ancho 
     contadorindice=contadorindice+1; 
     for m=1:5 
      c=bw(a,b); distmahalanobis(m)=[(c-medias(m))^2]/desv(m); 
     end 
     distminima=min(distmahalanobis); 
    for n=1:5 if distmahalanobis(n)==distminima 
        bw1(a,b)=valores(n); 
        indice(contadorindice,1)=n; 
      end 
     end 
  end 
 end
```
### **7.2.2 Resultados obtenidos**

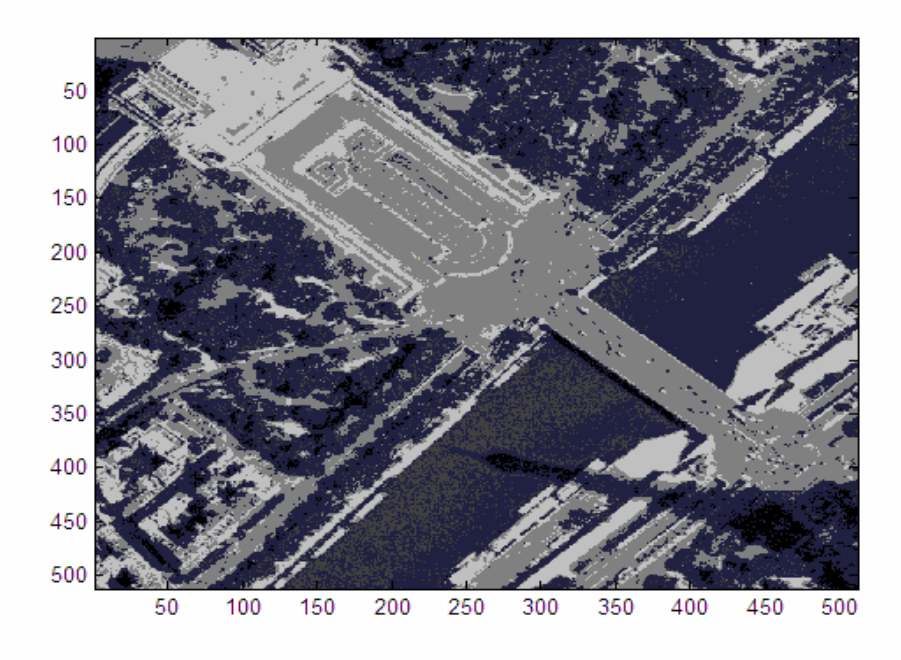

Figura 38. Aplicando distancia Mahalanobis

Figura 39. Aplicando distancia Mahalanobis

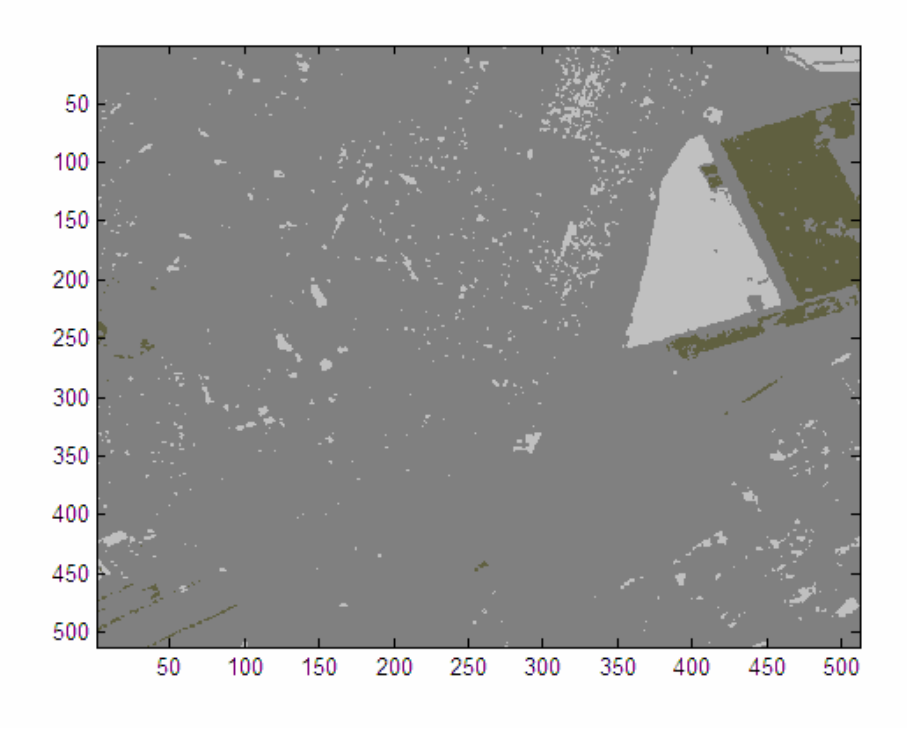

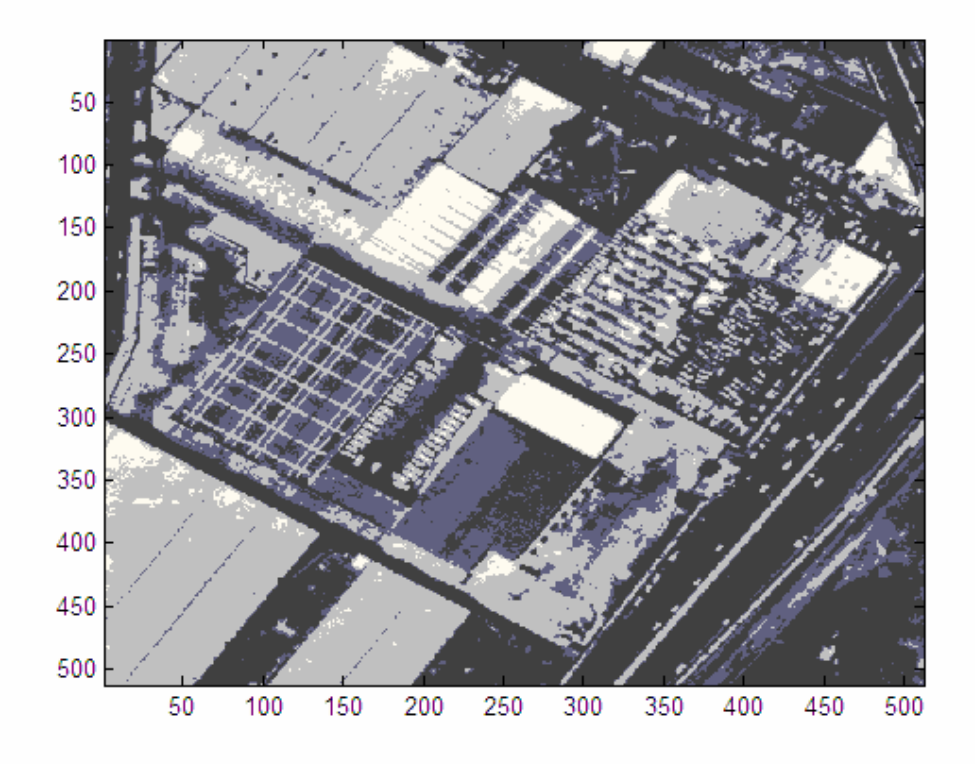

Figura 40. Aplicando distancia Mahalanobis

# **8. CONCLUSIONES**

Sin lugar a dudas el obtener información diferente de una imagen digital siempre nos dará la posibilidad de atacar el problema de una manera alternativa a como lo harían otras personas.

El desarrollar un programa que cumpla con un algoritmo que procese una imagen no es fácil, así como también no es fácil desarrollar éste algoritmo que cumpla con ciertas propiedades matemáticas útiles para nuestro estudio.

La base matemática con la que trabajamos fue la teoría de Bayes muy importante en probabilidad y ahora muy útil en procesamiento digital de señales.

Para capturar la imagen y así esté lista para que esté lista para un procesamiento se recurren a cierto software especializado, pero darle una intensidad de gris a los píxeles que forman zonas no tan homogéneas es complicado. Nosotros nos auxiliamos del Teorema de Bayes para poder clasificarlo y así obtener datos diferentes a lo que hacen otros algoritmos.

Obtuvimos como resultado de la presegmentacion de Bayes la información que a partir de la cuarta iteración ya no cambian las probabilidades a priori para clasificar un píxel y esto se cumplió para cualquier imagen.

Después se creó una ventana de rechazo en la cual la imagen se modificó ya que hay píxeles que no son fáciles de clasificar debido a su baja probabilidad de pertenecer a una de las ventanas escogidas. .Esto fué corregido por el algoritmo de relajamiento (ICM) haciendo más nítida la imagen.

Se hizo la comparación aplicando distancia de Mahalanobis (que es un algoritmo más o menos estándar) a las imágenes, resultando que el algoritmo ICM por ser más robusto genera una imagen con mejor detalle y por lo tanto más fácil de analizar y extraer información.

Esto se puede ver en los resultados obtenidos por las imágenes.

La implementación de nuevos algoritmos nos a llevado a procesar mejor una imagen y así poder obtener información de ella que con otros métodos antiguos era imposible.

Con esto ya tenemos tres funciones más, que podemos guardar en Matlab como librerías para uso de quien necesite aplicar Presegmentacion de Bayes, ICM y distancia de Mahalanobis para obtener algún tipo información.

El aporte que tuvo este trabajo de tesis para mí fue el hecho de poder aplicar mis conocimientos en una rama de la ingeniería tan extensa como lo es el Procesamiento Digital de Señales y haber simulado estos algoritmos tan innovadores en ésta rama.
## 9. ANEXOS

## **9.1 Anexo 1**

#### Terminos de Probabilidad Condicional P(XIwi):

Clase  $\hat{W}$  /

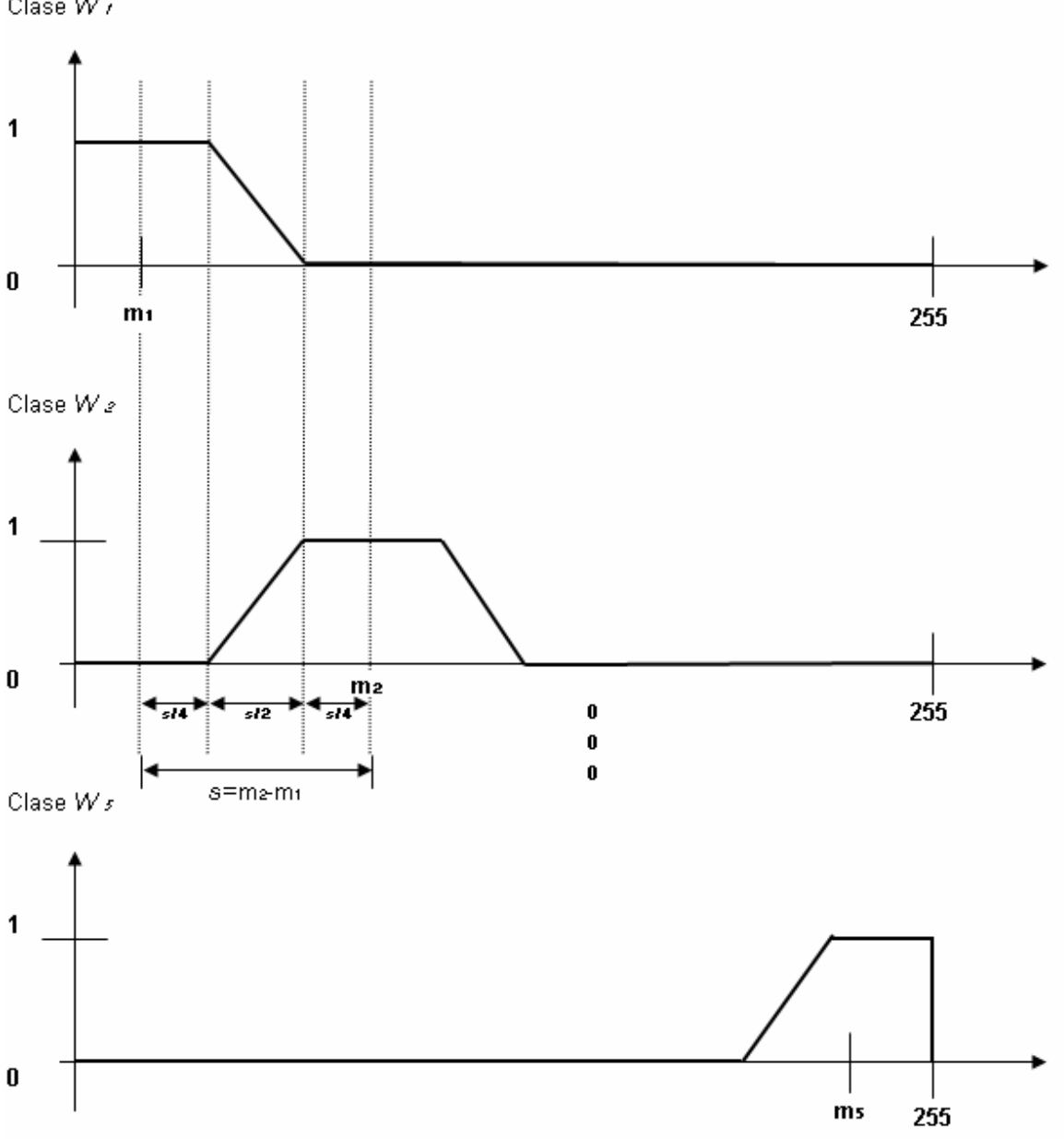

### **9.2 Anexo 2**

#### TERMINOS DE ENERGÍA U(xlwi)

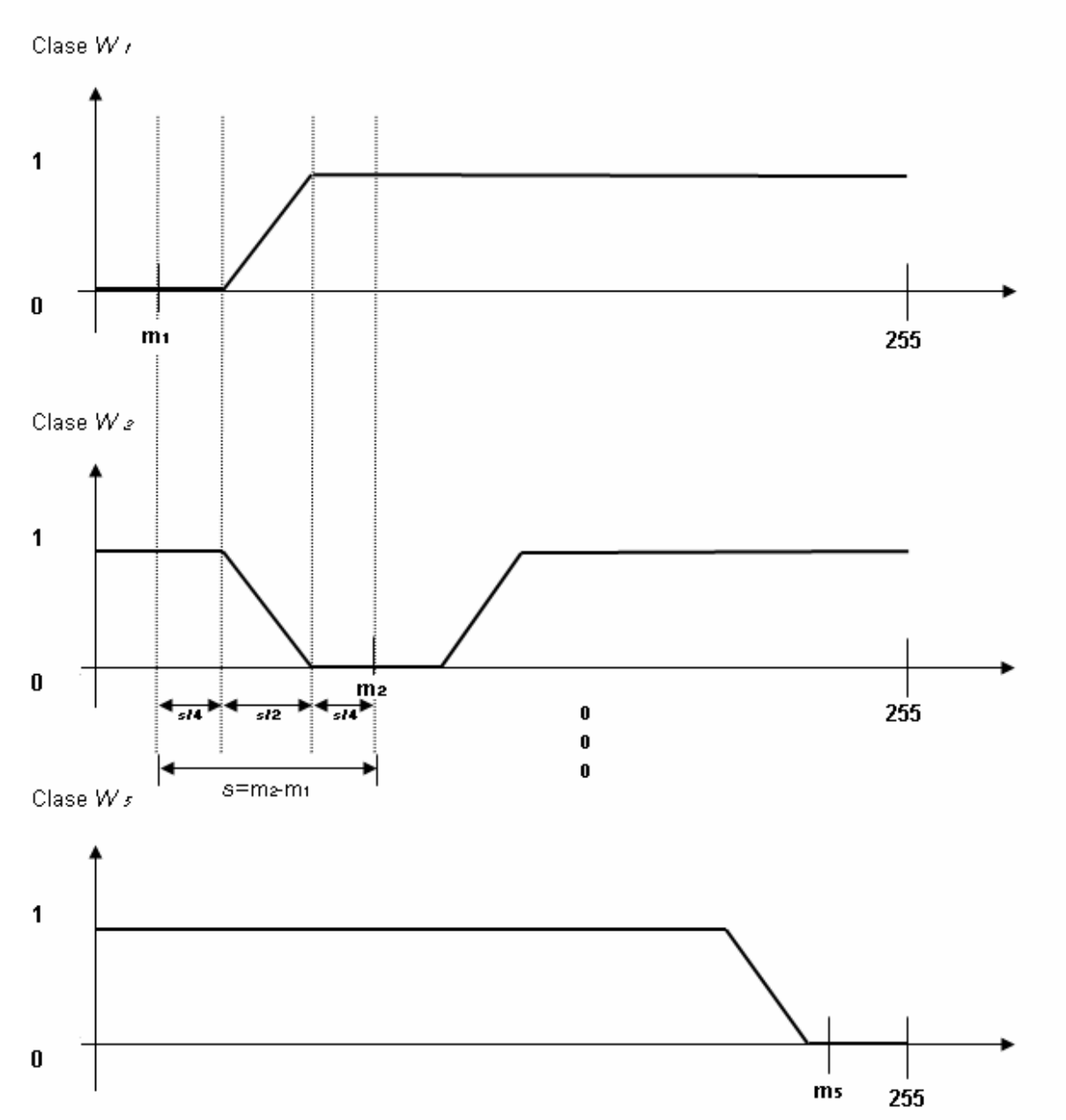

# **10. BIBLIOGRAFÍA**

Probabilidad y estadística. Canavos

Tratamiento digital de señales. Proakis Manolakis

Páginas de interés http://www.igeograf.unam.mx/instituto/investigacion/lsigypr.html http://arantxa.ii.uam.es/~taao1/practica/dspindex04.html Manuales de Matlab http://www.monografias.com/trabajos13/tumatlab/tumatlab.shtml http://mat21.etsii.upm.es/ayudainf/aprendainf/Matlab70/matlab70primero.pdf